IBM WebSphere Process Server for Multiplatforms

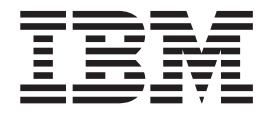

# Visión general del producto

*Versión 7.0.0*

#### **30 de abril de 2010**

Este manual es la traducción del original en inglés *IBM WebSphere Process Server for Multiplatforms Product Overview Version 7.0.0*.

Esta edición se aplica a la versión 7, release 0, modificación 0 de WebSphere Process Server for Multiplatforms (número de producto 5724-L01) y a todos los releases y las modificaciones subsiguientes hasta que se indique lo contrario en nuevas ediciones.

Para enviar comentarios sobre este documento, envíe un mensaje de correo electrónico a doccomments@us.ibm.com. Esperamos sus comentarios.

Cuando se envía información a IBM, se otorga a IBM un derecho no exclusivo de utilizar o distribuir la información del modo que estime apropiado sin incurrir por ello en ninguna obligación con el remitente.

**© Copyright IBM Corporation 2005, 2010.**

## **Contenido**

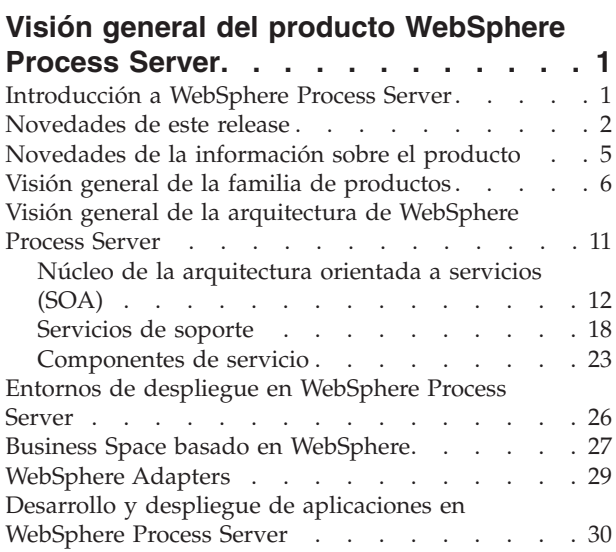

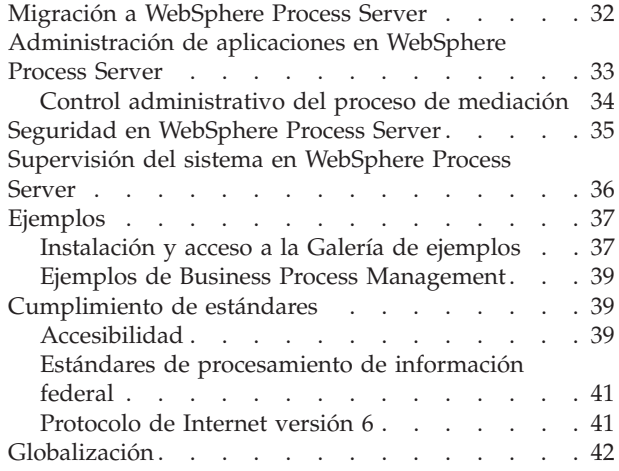

## <span id="page-4-0"></span>**Visión general del producto WebSphere Process Server**

WebSphere Process Server es un motor empresarial de alto rendimiento que ayuda a formar procesos para alcanzar objetos de empresa. Permite el despliegue de aplicaciones de integración empresarial basadas en estándares en una *arquitectura orientada a servicios* (SOA), que toma las aplicaciones de empresa cotidianas y las divide en funciones y procesos de empresa individuales, que las representa como servicios.

#### **Información relacionada**:

[Documentación en PDF](http://www.ibm.com/software/integration/wps/library) Documentación de WebSphere Process Server (en formato PDF)

[Mapas de información](http://www14.software.ibm.com/webapp/wsbroker/redirect?version=wbpm700&product=wps-dist&topic=bpmroadmaps)

Los mapas de información de gestión de procesos de negocio en IBM<sup>®</sup> developerWorks organizan la información sobre WebSphere Process Server, WebSphere ESB y los demás productos del grupo.

**[IBM Education Assistant](http://publib.boulder.ibm.com/infocenter/ieduasst/v1r1m0/topic/com.ibm.iea.wpi_v6/plugin_coverpage.html)** 

Módulos educativos multimedia sobre WebSphere Process Server, que proporciona IBM Education Assistant.

[Visión general](http://www-01.ibm.com/software/integration/wps/library/infocenter/)

Pestaña Visión general, en la página web de la biblioteca de productos. Utilice esta página para acceder a los anuncios, las hojas de datos y otros documentos de bibliotecas generales relacionados con WebSphere ESB.

## **Introducción a WebSphere Process Server**

IBM WebSphere Process Server es un servidor de integración de procesos empresariales que ha evolucionado a partir de conceptos de integración empresarial probados, tecnologías de servidor de aplicaciones y los estándares abiertos más recientes. WebSphere Process Server es un motor empresarial de alto rendimiento que ayuda a formar procesos para alcanzar objetos empresariales.

WebSphere Process Server permite el despliegue de aplicaciones de integración empresarial basadas en estándares en una arquitectura orientada a servicios (SOA), que toma las aplicaciones de empresa cotidianas, las divide en funciones y procesos empresarialesindividuales y las representa como servicios. Se basa en la sólida infraestructura de Java EE y los servicios de plataforma asociados proporcionados por WebSphere Application Server, WebSphere Process Server puede ayudarle a cumplir los retos actuales de la integración empresarial. Esto incluye la automatización de procesos empresariales, aunque sin limitarse a ella.

WebSphere Process Server permite el despliegue de procesos que abarcan personas, sistemas, aplicaciones, tareas, normas y las interacciones entre ellas. Da soporte a los procesos empresariales a corto y largo plazo, que proporcionan funcionalidad de transacciones semejante a la retrotracción de transacciones para los procesos empresariales débilmente emparejados.

#### <span id="page-5-0"></span>**Requisitos de hardware y software**

Para ver la declaración oficial del hardware y software soportados para WebSphere Process Server, vea el sitio Web de [requisitos del sistema de WebSphere Process](http://www.ibm.com/support/docview.wss?uid=swg27006205) [Server.](http://www.ibm.com/support/docview.wss?uid=swg27006205)

#### **Mapas de información**

Para ayudarle a desplazarse por las fuentes de información disponibles, tanto dentro como fuera de los centros de información sobre productos, hay mapas de información de gestión de procesos empresariales que están disponibles en línea en IBM developerWorks en [www.ibm.com/developerworks/websphere/zones/bpm/](http://www.ibm.com/developerworks/websphere/zones/bpm/roadmaps/bpm_info_resources.html) [roadmaps/bpm\\_info\\_resources.html.](http://www.ibm.com/developerworks/websphere/zones/bpm/roadmaps/bpm_info_resources.html)

#### **Novedades de este release**

WebSphere Process Server, versión 7.0, incluye prestaciones mejoradas para trabajar y administrar flujos de trabajo humanos, productividad acelerada en todos los roles de proceso, el tiempo hasta la obtención de valor para implementar y desplegar soluciones, una migración más fácil y un mejor soporte para los estándares abiertos. Esta versión incluye mejoras de migración, escalabilidad de base de datos y alineación de plataforma.

**Nota:** El centro de información se ha actualizado para IBM WebSphere Process Server, versión 7.0.0.3. Para obtener más información acerca de cómo instalar los fixpacks, consulte [Obtención de arreglos.](http://www14.software.ibm.com/webapp/wsbroker/redirect?version=wbpm700&product=wps-dist&topic=ttro_fix)

#### **Novedades en WebSphere Process Server, versión 7.0.0.3**

Bienvenido a WebSphere Process Server, versión 7.0.0.3, que incluye las siguientes características nuevas:

- Business Process Archive que le permite mover instancias de tareas y procesos completadas a una base de datos de archivado aparte. Puede utilizar un Business Process Archive Explorer para administrar las instancias archivadas.
- Mejor rendimiento de las consultas para los procesos empresariales y las tareas de usuario mediante la posibilidad de compartir los elementos de trabajo.
- v Mejoras adicionales en la administración que permiten la importación y exportación de vistas de Business Process Choreographer Explorer o Business Process Archive Explorer definidas por el usuario.
- Opciones de rastreo básico para mejorar el rendimiento del rastreo de la información vital del tiempo de ejecución para ejecutar procesos empresariales y tareas de usuario.
- Soporte de tablas de consultas en la API de servicio web JAX-WS en procesos empresariales y tareas de usuario.
- v Disponibilidad general de la modalidad de análisis lento de objetos empresariales con mejora del rendimiento de los procesos empresariales con datos basados en XML de gran tamaño.
- Capacidad de configurar adjuntos representados como partes de mensaje de nivel superior para garantizar que el documento y los mensajes WSDL generados por el enlace se ajustan a Web Services Interoperability Organization (WS-I) Attachments Profile Versión 1.0 y WS-I Basic Profile Versión 1.1.
- v Capacidad de acceder a información de cabeceras de transporte HTTP en mensajes SOAP cuando se especifica la propagación para enlaces de importación o exportación.
- Soporte para conjuntos de políticas de Security Assertion Markup Language (SAML) para su uso con enlaces de servicio web (JAX-WS).
- v Mejoras importantes en el tiempo de respuesta para widgets Business Space.
- Mayor control de los administradores de Business Space para restringir la creación de espacio y la importación únicamente a los superusuarios.

#### **Novedades en WebSphere Process Server V7.0 Feature Pack 1**

Para WebSphere Process Server hay disponible un paquete de características que amplía las prestaciones de dicho producto. Si desea obtener información sobre WebSphere Process Server V7.0 Feature Pack 1, consulte [Paquetes de características](http://www14.software.ibm.com/webapp/wsbroker/redirect?version=wbpm700&product=wps-dist&topic=welcome_infocenter) [de WebSphere Business Process Management.](http://www14.software.ibm.com/webapp/wsbroker/redirect?version=wbpm700&product=wps-dist&topic=welcome_infocenter)

#### **Novedades en WebSphere Process Server, versión 7.0.0.2**

Bienvenido a WebSphere Process Server, versión 7.0.0.2, que incluye las funciones nuevas siguientes:

- v Mejoras en la migración que facilitan la migración de WebSphere InterChange al permitir a los usuarios que migren un depósito de WebSphere InterChange Server parcial y lleven a cabo una migración cuando falta contenido.
- v Mejora en la migración que posibilita que entornos WebSphere Process Server de la V6.0.2 puedan migrarse a la V7.0 en un solo paso.
- v Optimizaciones en la base de datos de Business Process Choreographer (BPEDB) para mejorar la escalabilidad y el rendimiento de procesos empresariales de larga duración. Además, se han efectuado cambios para mejorar el rendimiento de Business Process Choreographer Explorer mediante la habilitación del uso de tablas de consulta.
- v Mejoras en la capacidad de consumo, incluida la capacidad para especificar nombres de clúster y nombres de miembros de clúster durante la creación de un entorno de despliegue.
- v Actualización y alineación de plataforma:
	- Este fixpack es el nivel de fixpack mínimo soportado para el producto en los sistemas operativos Microsoft Windows Server 2008 R2 y Windows 7.
	- Windows En las plataformas Windows XP y Windows Vista, este producto cumple los valores de seguridad definidos por Federal Desktop Core Configuration (FDCC) para el gobierno federal de los EE.UU.

#### **Novedades en WebSphere Process Server, versión 7.0**

WebSphere Process Server versión 7.0 incluye las siguientes nuevas funciones:

- v Prestaciones mejoradas para trabajar con y administrar flujos de trabajo humanos.
	- Permite a la empresa reaccionar rápidamente al cambio de los requisitos empresariales permitiendo la instalación de nuevas versiones de un proceso y permitiendo la migración de procesos en ejecución a una nueva versión, para poder utilizar estos cambios inmediatamente.
	- Soporta escenarios de flujo de trabajo humanos adicionales, incluida la aprobación en paralelo con votos y agregación de resultados.
	- Utiliza la versatilidad de los widgets de tarea de usuario y de flujo de trabajo en Business Space en escenarios adicionales como, por ejemplo, la gestión de

tareas de usuario, flujos de trabajo y de escalamiento. Utiliza prestaciones innovadoras entre las que se encuentran el filtrado de varias columnas a demanda y la paginación adaptable.

- Proporciona prestaciones mejoradas para administradores de procesos para la gestión de procesos en curso, entre las que figuran la modificación de la propiedad de una instancia de proceso y prestaciones de reparación de actividades mejoradas como el reajuste de temporizadores y la reparación de conjuntos de correlaciones.
- v Mejoras que potencian a los usuarios y aceleran la productividad entre todos los roles de proceso.
	- Ayuda a mejorar la productividad con un despliegue más rápido de soluciones BPM -- desde WebSphere Business Modeler y la línea de mandatos -- y un desarrollo iterativo más rápido con WebSphere Integration Developer.
	- Ofrece una experiencia de usuario mejorada para el escenario de diseño de procesos interactivo con un despliegue más rápido.
	- Mejora la visibilidad de las operaciones con widgets de Business Space nuevos y mejorados para una mejor supervisión del servicio y determinación del estado y de problemas.
	- Mejora la determinación de problemas mediante un manejo de errores coherente entre enlaces Service Component Architecture (SCA) y mejoras del rastreo entre componentes.
	- Mejora la flexibilidad de las operaciones con widgets de Business Space nuevos y mejorados para una mejor administración de módulos.
- v Mejora del tiempo hasta la obtención de valor para implementar y desplegar soluciones BPM.
	- Simplifica la instalación del sistema, incluida una configuración de clústeres más fácil.
	- Proporciona una topología de BPM y configuración y gestión de bases de datos coherente, flexible e independiente.
	- Simplifica la gestión de interrupciones del entorno de ejecución con soporte para el tiempo de inactividad de servicio imprevisto con una prestación de "almacenar y seguir" para poner en cola sucesos hasta la restauración del servicio.
	- Facilita el proceso de carga o descarga de datos de relaciones estáticos con una prestación de importación y exportación de datos.
	- Utiliza formularios basadas en la Web representados desde Lotus Forms Server, además de las prestaciones de representación de Lotus Forms Client.
- v Mejoras diseñadas para facilitar la tarea de migración de soluciones de servidor de WebSphere Business Integration.
	- Mejora la capacidad de mantenimiento del BPEL generado desde repositorios de WebSphere InterChange Server.
	- Mejora el rendimiento de la migración de WebSphere InterChange Server para mejorar la experiencia del usuario al migrar grandes repositorios.
- v Mejora del soporte para estándares abiertos.
	- Mejoras de Java entre las que figuran soporte de Java EE 5, EJB 3.0, JPA, Java SDK 6 y mejora de la integración de Java.
	- Mejoras de los servicios web, incluidos WS-Addressing, anexos, el perfil de señal de Kerberos y el soporte para WS-Policy.
	- Interoperatividad con Open SCA, mejora del soporte para OSGi y mejora de la fidelidad de XML.
- v Actualización y alineación de plataforma.
- <span id="page-8-0"></span>– Utiliza y amplía WebSphere Application Server V7.0, proporcionando un mejor soporte para estándares, instalación y administración de sistemas simplificada y una mejor integración de WebSphere MQ V7.
- Permite el uso de Microsoft SQL Server 2008 como base de datos subyacente para almacenar datos de programa de WebSphere Process Server (excluidas las prestaciones de informes de Business Process Choreographer Explorer).
- En z/OS, proporciona una mejor integración de la herramienta de personalización de WebSphere con WebSphere Process Server para la experiencia de instalación de z/OS, un mejor soporte de herramientas para ayudar en el proceso de creación de bases de datos DB2 y una infraestructura de instalador común que proporciona una experiencia integrada para todos los productos BPM de z/OS.
- v Paso a V7.0 desde una versión anterior.
	- Amplía y mejora el contenido del centro de Información para facilitar la migración de versión a versión.
	- Dispone de mandatos y una interfaz de usuario comunes para los programas de utilidad de migración de versión a versión entre WebSphere Dynamic Process Edition, WebSphere Business Services Fabric, WebSphere Process Server, WebSphere ESB, WebSphere Business Monitor y WebSphere Business Compass.
	- En todas las plataformas, los entornos de WebSphere Process Server o WebSphere ESB que ejecutan V6.0.2, V6.1.0, V6.1.2 o V6.2 pueden migrarse a V7.0 en un solo paso.

## **Novedades de la información sobre el producto**

La información sobre el producto para WebSphere Process Server incluye adiciones y mejoras en la versión 7.0

La información del producto WebSphere Process Server, versión 7.0 incluye las siguientes características y mejoras nuevas:

- v Páginas de bienvenida ampliadas que proporcionan áreas con pestañas para el aprendizaje, la realización de tareas y la búsqueda de soporte adicional.
- v Posibilidades ampliadas para buscar información sobre el producto:
	- Términos de búsqueda enlazados en "grupos de etiquetas" al principio de los temas que mejoran la indexación para la búsqueda y proporcionan un modo útil alternativo para navegar en la documentación.
	- Software de centro de información que se ha actualizado para mejorar la indexación de motor de búsqueda de información sobre el producto.
- v Nueva información de migración que describe procedimientos, mandatos e interfaces de usuario integrados de productos cruzados para migrar productos de ejecución de gestión de procesos empresariales.
- Nueva información de programación que describe cómo programar diversos componentes, aplicaciones y soluciones de gestión de procesos empresariales. La información proporciona una perspectiva de productos cruzados a nivel de sistema sobre conceptos de desarrollador importantes, por ejemplo Service Component Architecture (SCA) y la infraestructura de objeto empresarial.
- v Información de configuración mejorada para WebSphere Process Server que incluye temas sobre configuraciones comunes, despliegue de red, configuración de base de datos y Business Space.
- <span id="page-9-0"></span>v Nuevos escenarios que describen productos y tareas clave en términos de objetivos de usuario de alto nivel y el ciclo de vida de gestión de procesos empresariales.
- v Software actualizado para el sistema de ayuda que proporciona una interfaz de usuario, funciones de marcador y otras funciones más coherentes para gestionar información.
- v Documentación expandida que se proporciona para los widgets de WebSphere Process Server para Business Space.
- v Enlaces a recursos fuera de la documentación del producto que enriquecen la información de los centros de información.
- v Nueva información sobre la funcionalidad de Enterprise Service Bus en WebSphere Process Server:
	- Tareas y guías de aprendizaje sobre la administración de servicios y las políticas de mediación con widgets
	- Temas acerca de pasarelas proxy (incluida una nueva guía de aprendizaje)
	- Actualizaciones a la información de políticas de mediación
	- Directrices para la interoperatividad entre módulos SCA y servicios Open SCA

Además, hay un paquete de características disponible para WebSphere Process Server que amplía las prestaciones de ese producto. Para obtener información sobre WebSphere Process Server V7.0 Feature Pack 1, consulte [los paquetes de](http://www14.software.ibm.com/webapp/wsbroker/redirect?version=wbpm700&product=wps-dist&topic=welcome_infocenter) [características WebSphere Business Process Management.](http://www14.software.ibm.com/webapp/wsbroker/redirect?version=wbpm700&product=wps-dist&topic=welcome_infocenter)

## **Visión general de la familia de productos**

WebSphere Process Server forma parte de la plataforma IBM WebSphere Business Process Management y funciona con muchos otros productos IBM.

#### **IBM WebSphere Application Server Network Deployment**

WebSphere Process Server se basa en la sólida infraestructura de Java EE y los servicios de plataforma asociados proporcionados por WebSphere Application Server. WebSphere Application Server incluye un motor JMS incorporado, para la mensajería entre aplicaciones Java EE, y conectividad para la mensajería con WebSphere MQ. El centro de información de WebSphere Process Server muestra información únicamente perteneciente a WebSphere Process Server. Para obtener más información sobre las ofertas de WebSphere Application Server Network Deployment, consulte la documentación de [WebSphere Application Server.](http://www14.software.ibm.com/webapp/wsbroker/redirect?version=compass&product=was-nd-mp&topic)

#### **IBM WebSphere Enterprise Service Bus**

WebSphere Process Server proporciona un motor de procesos de negocio basado en estándares con plena convergencia, utilizando todo el potencial de WebSphere Application Server. También incluye la misma tecnología que WebSphere Enterprise Service Bus, que proporciona las mismas posibilidades de Enterprise Service Bus.

No es necesario tener una licencia adicional de WebSphere Enterprise Service Bus para sacar partido de estas posibilidades de Enterprise Service Bus. No obstante, puede desplegar las licencias autónomas adicionales que haya adquirido de WebSphere Enterprise Service Bus en su empresa para ampliar el alcance de la conectividad de las soluciones de integración de procesos basadas en WebSphere Process Server. Por ejemplo, WebSphere Enterprise Service Bus se puede instalar

más cerca de una aplicación SAP para alojar IBM WebSphere Adapter for SAP y para transformar los mensajes SAP antes de enviar la información a través de la red a un proceso empresarialcoreografiado por WebSphere Process Server.

#### **IBM WebSphere Integration Developer**

WebSphere Integration Developer es el entorno de desarrollo para WebSphere Process Server. Es una herramienta común para crear soluciones de integración basadas en SOA (Service-Oriented Architecture) entre WebSphere Process Server, WebSphere Enterprise Service Bus y los WebSphere Adapters. Para obtener más información sobre WebSphere Integration Developer, consulte la documentación de [WebSphere Integration Developer.](http://www14.software.ibm.com/webapp/wsbroker/redirect?version=wbpm700&product=wps-dist&topic=welcome_infocenter)

#### **IBM WebSphere Dynamic Process Edition**

WebSphere Dynamic Process Edition es un paquete que proporciona un conjunto completo de ofertas de software diseñadas para las posibilidades de integración en toda la impresa y la arquitectura orientada a servicios (SOA). Puede optimizar los procesos empresariales con las posibilidades dinámicas para conseguir unos cambios y una personalización rápidos. WebSphere Dynamic Process Edition se basa en productos y posibilidades habilitados para SOA que proporcionan los fundamentos necesarios para poder integrar procesos empresariales de extremo a extremo a nivel de empresa. Incluye tres productos: WebSphere Business Modeler, WebSphere Business Services Fabric y WebSphere Business Monitor. Para obtener más información sobre WebSphere Dynamic Process Edition, consulte la [Biblioteca](http://www.ibm.com/software/integration/wdpe/library/) [de documentación del producto WebSphere Dynamic Process Edition.](http://www.ibm.com/software/integration/wdpe/library/)

#### **IBM WebSphere Business Services Fabric**

WebSphere Business Services Fabric proporciona una plataforma de extremo a extremo para el rápido montaje, entrega y control de servicios empresariales compuestos, centrados en la industria, en una SOA. WebSphere Service Registry and Repository proporciona la base técnica de metadatos de servicio, convirtiéndose en un requisito previo para la solución WebSphere Business Services Fabric. Para obtener más información sobre WebSphere Business Services Fabric, consulte la [Biblioteca de documentación del producto WebSphere Business](http://www.ibm.com/software/integration/wbsf/library/) [Services Fabric.](http://www.ibm.com/software/integration/wbsf/library/)

#### **IBM WebSphere Business Modeler**

IBM WebSphere Business Modeler e IBM WebSphere Business Compass proporcionan un conjunto completo de herramientas para el modelado de procesos empresariales, el diseño de Business Process Management (BPM) y colaboración de modelado, con el fin de ayudar a los usuarios de la empresa a documentar, visualizar, analizar y diseñar soluciones de procesos empresariales. WebSphere Process Server y WebSphere Integration Developer incluyen posibilidades adicionales que permite modelar, crear, desplegar, instalar, configurar, ejecutar y gestionar aplicaciones de integración. WebSphere Integration Developer complementa a IBM WebSphere Business Modeler. Para obtener más información sobre WebSphere Business Modeler, consulte la documentación de [WebSphere](http://www14.software.ibm.com/webapp/wsbroker/redirect?version=wbpm700&product=wps-dist&topic=welcome_infocenter) [Business Modeler](http://www14.software.ibm.com/webapp/wsbroker/redirect?version=wbpm700&product=wps-dist&topic=welcome_infocenter)

#### **IBM WebSphere Business Compass**

WebSphere Business Compass ayuda a los expertos del tema principal para que puedan colaborar de manera completa en los procesos empresariales y supervisar las soluciones mediante un navegador basado en Web.

#### **IBM WebSphere Business Compass Advanced Edition**

WebSphere Business Compass Advanced Edition proporciona un paquete que consta de 10 copias de WebSphere Business Modeler Advanced y una copia de WebSphere Business Compass.

#### **IBM WebSphere Business Monitor**

IBM WebSphere Business Monitor proporciona a los usuarios y gestores de empresa vistas de extremo a extremo en tiempo real de las operaciones y los procesos empresariales. Proporciona paneles de instrumentos empresariales personalizables que calculan y visualizan indicadores clave de rendimiento (KPI) y métricas derivadas de procesos empresariales, datos de actividades empresariales y sucesos empresariales de una amplia gama de orígenes de información, permitiéndole gestionar los problemas de la empresa o aprovechar las oportunidades empresariales de manera proactiva. WebSphere Process Server y WebSphere Integration Developer incluyen posibilidades adicionales que permiten supervisar aplicaciones de integración. WebSphere Integration Developer complementa a IBM WebSphere Business Monitor. Para obtener más información sobre WebSphere Business Monitor, consulte la documentación de [WebSphere](http://www14.software.ibm.com/webapp/wsbroker/redirect?version=wbpm700&product=wps-dist&topic=welcome_infocenter) [Business Monitor.](http://www14.software.ibm.com/webapp/wsbroker/redirect?version=wbpm700&product=wps-dist&topic=welcome_infocenter)

#### **IBM WebSphere Service Registry and Repository**

WebSphere Service Registry and Repository (WSRR) es un sistema para almacenar, acceder y gestionar información, a la que comúnmente se hace referencia como metadatos de servicio, que se utiliza para seleccionar, invocar, gestionar, dirigir y reutilizar los servicios en una arquitectura SOA (arquitectura orientada a servicios) correcta. Por ejemplo, es el lugar donde se almacena información sobre servicios en los sistemas o en sistemas de otras organizaciones, que ya utiliza, piensa utilizar o desea conocer. Por ejemplo, una aplicación puede comprobar WSSR justo antes de invocar un servicio para localizar la instancia del servicio que mejor se ajusta a sus necesidades de función y rendimiento. WSRR también resulta importante en otras fases del ciclo de vida SOA. Si desea más información sobre WebSphere Service Registry and Repository, consulte la [documentación de WebSphere Service Registry](http://publib.boulder.ibm.com/infocenter/sr/v7r0/index.jsp) [and Repository](http://publib.boulder.ibm.com/infocenter/sr/v7r0/index.jsp)

#### **Media Extender for WebSphere Process Server V7.0**

Media Extender for WebSphere Process Server proporciona recursos de mediación de servicios ampliados que se pueden utilizar como componentes en flujos de trabajo que manejan grandes archivos multimedia, haciendo que el flujo de trabajo sea más simple. Los recursos de mediación forman parte de una solución para habilitar la transformación empresarial enlazando los sistemas de negocio y contenido juntos para obtener unos medios efectivos u otra gestión de contenido avanzado.

#### **IBM WebSphere MQ**

WebSphere MQ, disponible en más de 80 configuraciones de plataforma, ofrece conectividad de integración de aplicaciones e integra muchas plataformas, sistemas y aplicaciones distintos. Proporciona una gestión heterogénea del servicio de mensajería, que amplía las posibilidades de Enterprise Service Bus con una entrega de mensajes fiable. Para obtener más información sobre WebSphere MQ, consulte

la [Biblioteca de documentación del producto WebSphere MQ.](http://www.ibm.com/software/integration/wmq/library/)

#### **IBM WebSphere Message Broker**

WebSphere Message Broker utiliza de forma exhaustiva todas las opciones de transporte y conectividad que proporcionan WebSphere MQ y WebSphere Application Server, y permite que las posibilidades adicionales de direccionamiento y transformación implementen un Enterprise Service Bus basado en la integración. Para obtener más información sobre WebSphere Message Broker, consulte la [Biblioteca de documentación del producto WebSphere Message Broker.](http://www.ibm.com/software/sw-library/en_US/products/B323141M52266E32/)

#### **Sistemas SOA de IBM WebSphere DataPower**

Los sistemas SOA de WebSphere DataPower son dispositivos de red, de fácil despliegue, que simplifican, ayudan a asegurar y aceleran los despliegues XML y de servicios Web. Amplían los componentes de la infraestructura SOA básica como, por ejemplo, WebSphere ESB, WebSphere MQ, WebSphere Message Broker y WebSphere Process Server. Para obtener más información sobre los sistemas SOA de WebSphere DataPower, consulte la [Biblioteca de documentación del producto](http://www.ibm.com/software/integration/datapower/library/) [de los sistemas SOA de WebSphere DataPower.](http://www.ibm.com/software/integration/datapower/library/)

#### **IBM WebSphere Portal**

WebSphere Portal proporciona acceso de cliente basado en web a las aplicaciones, así como a las tareas de usuario y proceso empresariales ejecutados por WebSphere Process Server.

Para obtener más información sobre WebSphere Portal, consulte la [Biblioteca de](http://www.ibm.com/developerworks/websphere/zones/portal/proddoc.html) [documentación del producto WebSphere Portal.](http://www.ibm.com/developerworks/websphere/zones/portal/proddoc.html)

#### **IBM WebSphere Adapters**

WebSphere Adapters permite la integración entre la infraestructura EIS (Enterprise Information System) y las aplicaciones que se despliegan en WebSphere Process Server. WebSphere Adapters le permite crear fácil y rápidamente procesos que intercambian información entre sistemas de planificación de recursos de la empresa, recursos humanos, gestión de relaciones de cliente y la cadena de suministro.

Los adaptadores de aplicaciones extraen datos e información de transacciones de aplicaciones empaquetadas de distintos sectores y específicas del sector y las conectan a un concentrador central. Los adaptadores tecnológicos proporcionan conectividad para acceder a datos, tecnologías y protocolos que mejoran la infraestructura de integración. Puede utilizar Adapter Development Toolkit para crear adaptadores personalizados.

Cierta parte de WebSphere Adapters se incluye como componentes de WebSphere Integration Developer.

Para obtener más información sobre WebSphere Adapters, consulte la documentación de [WebSphere Integration Developer.](http://www14.software.ibm.com/webapp/wsbroker/redirect?version=wbpm700&product=wps-dist&topic=welcome_infocenter)

#### **IBM Rational Application Developer e IBM Rational Software Architect**

WebSphere Integration Developer se puede utilizar junto con Rational Application Developer, o Rational Software Architect, para crear una plataforma de desarrollo de integración exclusiva, integrada y potente.

Para obtener más información sobre estos productos, consulte el [Centro de](http://publib.boulder.ibm.com/infocenter/rtnlhelp/v6r0m0/index.jsp?topic=/com.ibm.rational.rad.books/icwelcome_product_rad.htm) [información de Rational Application Developer,](http://publib.boulder.ibm.com/infocenter/rtnlhelp/v6r0m0/index.jsp?topic=/com.ibm.rational.rad.books/icwelcome_product_rad.htm) y el [Centro de información de](http://publib.boulder.ibm.com/infocenter/rtnlhelp/v6r0m0/index.jsp?topic=/com.ibm.rational.rsa.books/icwelcome_product_rsa.htm) [Rational Software Architect.](http://publib.boulder.ibm.com/infocenter/rtnlhelp/v6r0m0/index.jsp?topic=/com.ibm.rational.rsa.books/icwelcome_product_rsa.htm)

#### **IBM CICS Transaction Gateway e IBM WebSphere Host Access Transformation Services**

Un portafolio de modernización de empresas IBM, que incluye CICS Transaction Gateway y WebSphere Host Access Transformation Services, que le permite ampliar las aplicaciones existentes para volver a utilizarlas en procesos de empresa.

Si desea obtener más información sobre estos productos, consulte la [Biblioteca de](http://www.ibm.com/software/htp/cics/ctg/library/) [CICS Transaction Gateway](http://www.ibm.com/software/htp/cics/ctg/library/) y el [Centro de información de WebSphere Host Access](http://publib.boulder.ibm.com/infocenter/hatsv6/index.jsp) [Transformation Services \(HATS\).](http://publib.boulder.ibm.com/infocenter/hatsv6/index.jsp)

## **IBM WebSphere Extended Deployment**

WebSphere Extended Deployment proporciona un entorno de Network Deployment de WebSphere Process Server con la capacidad de ajustar los recursos entre clústeres en el entorno para cumplir los objetivos de proceso que defina como políticas. A causa de las variaciones en los volúmenes de aplicación, puede que la potencia de proceso disponible sea insuficiente para satisfacer las peticiones durante los períodos punta de actividad y puede ser difícil optimizar los recursos para que las aplicaciones críticas obtengan el tiempo de proceso necesario.

La reasignación dinámica de potencia de proceso en estos períodos puede ayudarle a satisfacer sus necesidades empresariales. WebSphere Extended Deployment elimina dinámicamente los recursos de los clústeres con volúmenes de aplicación bajos y los añade a los clústeres que dan servicio a las aplicaciones que requieren los recursos adicionales. Las prioridades de proceso se especifican en WebSphere Extended Deployment como políticas.

Para obtener más información sobre WebSphere Extended Deployment, consulte el [Centro de información de WebSphere Extended Deployment.](http://publib.boulder.ibm.com/infocenter/wxdinfo/v6r1/)

## **IBM WebSphere Transformation Extender**

WebSphere Transformation Extender es una potente solución de integración de datos, orientada a transacciones, que automatiza la transformación de transacciones complejas de grandes volúmenes sin tener que escribir código de forma manual. Realiza la transformación y el direccionamiento de datos desde los sistemas de origen a los sistemas de destino en entornos por lotes y en tiempo real. Los orígenes pueden incluir archivos, bases de datos relacionales, MOM (Message-Oriented Middleware), aplicaciones empaquetadas y otros orígenes externos. Después de recuperar los datos de estos orígenes, el producto WebSphere Transformation Extender los transforma y los direcciona a cualquier número de destinos en los que se necesitan, proporcionando el contenido y el formato adecuados para cada sistema de destino. Para obtener más información sobre

<span id="page-14-0"></span>WebSphere Transformation Extender, consulte la [biblioteca del producto](http://www.ibm.com/software/integration/wdatastagetx/library/index.html) [WebSphere Transformation Extender.](http://www.ibm.com/software/integration/wdatastagetx/library/index.html)

#### **IBM WebSphere Business Events**

WebSphere Business Events proporciona una manera de gestionar los sucesos empresariales que fluyen entre sistemas y personas, con el objetivo específico de proporcionar el discernimiento a tiempo y permitir la respuesta. Cuando se utiliza en combinación con WebSphere Process Server, los usuarios de empresa pueden iniciar una acción (por ejemplo iniciar un proceso empresarial) en respuesta a un patrón prescrito de sucesos.

#### **IBM WebSphere Industry Content Packs**

IBM WebSphere Industry Content Packs proporciona soluciones basadas en WebSphere Business Process Management, consolidando adicionalmente, con ayuda de activos SOA basados en estándares de la industria, el tiempo de materialización (time-to-value) mejorado, la coherencia y la reutilización. Estos activos, empaquetados bajo WebSphere Industry Content Packs, son útiles a lo largo del ciclo de vida de WebSphere Business Process Management.

#### **IBM WebSphere Service Registry and Repository Advanced Lifecycle Edition**

WebSphere Service Registry and Repository proporciona un sólido sistema para almacenar, acceder y gestionar metadatos de servicio en la selección, invocación, gestión, control y reutilización de servicios en una SOA. La función de WebSphere ESB está contenida en WebSphere Process Server y puede utilizar metadatos de WebSphere Service Registry and Repository para controlar dinámicamente su comportamiento. De este modo, los clientes pueden modelar, ensamblar, desplegar y gestionar mejor la SOA para alcanzar los objetivos empresariales con niveles de control sin precedentes.

#### **IBM WebSphere MQ File Transfer Edition**

WebSphere MQ File Transfer Edition añade características específicas de archivo al transporte de WebSphere MQ probado. Proporciona una solución de transferencia de archivos gestionada que permite el movimiento de archivos entre sistemas de tecnologías de la información con fiabilidad y minimiza la necesidad de programación.

## **Visión general de la arquitectura de WebSphere Process Server**

WebSphere Process Server es una plataforma de integración de la arquitectura orientada a servicios (SOA) construida sobre un modelo de programación de invocación uniforme y un modelo de representación de datos uniforme. Proporciona un motor de proceso empresarial basado en estándares, utilizando todo el potencial de WebSphere Application Server.

La infraestructura de entorno de ejecución básica de WebSphere Process Server es WebSphere Application Server. SCA (Service Component Architecture) y los objetos empresariales que forman parte del núcleo de SOA proporcionan los modelos de programación uniformes de invocación y representación de datos. El núcleo de SOA incluye Common Event Infrastructure para generar sucesos para la supervisión y gestión de aplicaciones que funcionan con WebSphere Process Server. <span id="page-15-0"></span>Los servicios de soporte proporcionan la infraestructura fundacional de transformación y de objetos empresariales para WebSphere Process Server. Los componentes de servicio representan los componentes funcionales necesarios para aplicaciones compuestas.

La combinación de una fundación sólida (WebSphere Application Server y el núcleo de SOA) y los componentes de servicio en WebSphere Process Server permite un desarrollo y despliegue rápidos de aplicaciones compuestas sofisticadas que se ejecutan en WebSphere Process Server.

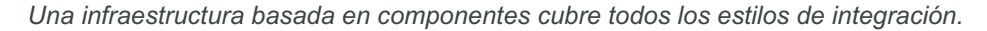

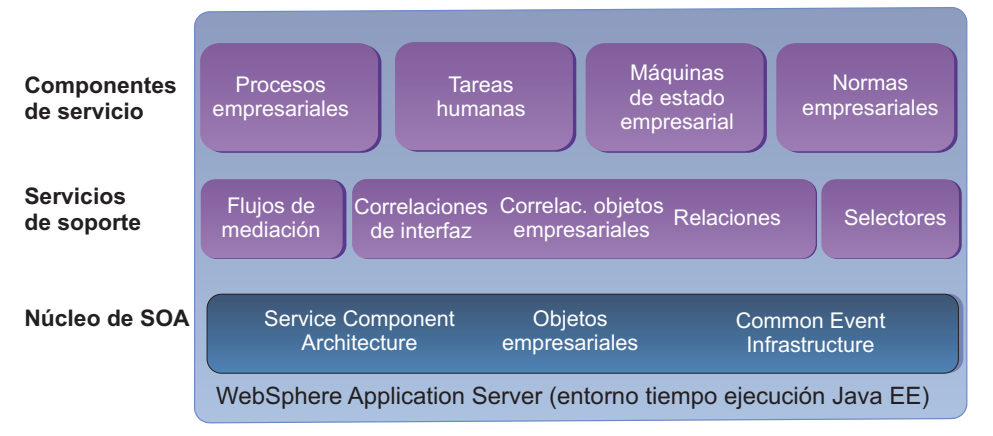

*Figura 1. Infraestructura basada en componentes de WebSphere Process Server*

#### **Conceptos relacionados**:

## [Service Component Architecture](http://www14.software.ibm.com/webapp/wsbroker/redirect?version=wbpm700&product=wps-dist&topic=csrvcomparch)

SCA (Service Component Architecture) habilita una arquitectura orientada a servicios y está disponible a través de muchas empresas, como IBM. SCA es una plataforma y un modelo de programación independiente de proveedor que proporciona unos métodos sencillos y coherentes para expresar la lógica empresarial y los datos empresariales como servicios SOA, independientemente de los detalles de implementación técnica. En esta sección, se examinan los servicios SCA y los objetos de datos.

#### [Objetos de negocio](http://www14.software.ibm.com/webapp/wsbroker/redirect?version=wbpm700&product=wps-dist&topic=cbo_over)

La industria de software informático ha desarrollado varias infraestructuras y modelos de programación en los que los *objetos de empresa* proporcionan una representación natural de los datos empresariales para el proceso de aplicaciones.

## **Núcleo de la arquitectura orientada a servicios (SOA)**

El núcleo de la arquitectura orientada a servicios (SOA) de IBM WebSphere Process Server proporciona modelos de programación uniformes de invocación y de representación de datos y posibilidades de supervisión y gestión para las aplicaciones que se ejecutan en WebSphere Process Server.

La *arquitectura orientada a servicios (SOA)* es una descripción conceptual de la estructura de un sistema de software en términos de sus componentes y los servicios que proporcionan, independientemente de la implementación subyacente de estos componentes, servicios y conexiones entre componentes. WebSphere Process Server permite el despliegue de soluciones de integración de procesos basados en estándares en una SOA. Esto significa que se puede crear y mantener

un conjunto bien definido de interfaces a nivel de empresa para los componentes, protegido de los cambios de tecnología de nivel inferior. Las aplicaciones de integración con una cierta conexión que se basan en SOA proporcionan flexibilidad y agilidad. Puede implementar soluciones de integración independientes de plataforma, protocolos y productos. Para obtener más información sobre SOA, consulte el sitio Web [Service-Oriented Architecture \(SOA\) from IBM.](http://www.ibm.com/soa/)

SCA (Service Component Architecture) y los objetos empresariales que forman parte del núcleo de SOA proporcionan modelos de programación uniformes de invocación y representación de datos para aplicaciones desplegadas en WebSphere Process Server. El núcleo de SOA también incluye Common Event Infrastructure para generar sucesos para la supervisión y gestión de aplicaciones en WebSphere Process Server.

El diagrama siguiente muestra la infraestructura basada en componentes de WebSphere Process Server.

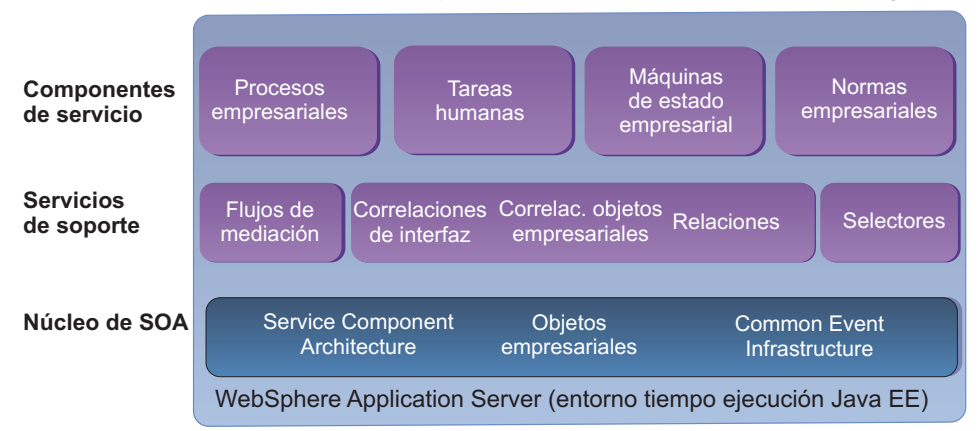

*Una infraestructura basada en componentes cubre todos los estilos de integración.*

*Figura 2. Infraestructura basada en componentes de WebSphere Process Server*

#### **Service Component Architecture**

Service Component Architecture presenta todos los elementos de transacciones empresariales de una manera orientada a los servicios en el entorno de ejecución de WebSphere Process Server.

*Service Component Architecture (SCA)* es una arquitectura en que todos los elementos de una transacción comercial como, por ejemplo, el acceso a servicios Web, activos de servicio EIS (Enterprise Information System), normas empresariales, flujos de trabajo, bases de datos, etc., se representan de una manera orientada a los servicios.

SCA separa la lógica empresarial de la implementación, para que pueda centrarse en ensamblar una aplicación integrada sin tener que conocer los detalles de implementación. La implementación de procesos empresariales se incluye en los componentes de servicio.

Los componentes de servicio se pueden ensamblar gráficamente en las herramientas de IBM WebSphere Integration Developer y más tarde se puede añadir la implementación. El modelo de programación SCA reduce la información que deben saber los desarrolladores sobre Java y Java EE u otra implementación en determinados escenarios a un conjunto básico de conceptos de lenguaje que sean

conocidos por todos los que desarrollan aplicaciones empresariales en otros lenguajes de programación de la actualidad. Esto permite a los desarrolladores integrar tecnologías ágil y fácilmente.

Los desarrolladores que cambian de entornos de desarrollo de aplicaciones clásicos se enfrentan a una proceso de aprendizaje mucho menor; ellos pueden llegar a ser productivos más rápidamente con este modelo de programación. El modelo de programación SCA (Service Component Architecture) también ayuda a los desarrolladores de Java EE con experiencia a ser más productivos.

Service Component Architecture admite varios tipos de implementación de servicio estándar:

- v Objetos Java, que implementan una clase Java. Como en el lenguaje de programación Java, se hace referencia a las instancias de componentes de Java en el tiempo de ejecución como objetos Java.
- v Componentes de procesos empresariales, que implementan un proceso empresarial. El lenguaje de implementación es BPEL (Business Process Execution Language) y sus extensiones IBM.
- v Componentes de tareas de usuario, que representan e implementan una tarea que habitualmente realiza una persona en un proceso empresarial o una aplicación de integración.
- v Componentes de la máquina de estado de empresa, que se utilizan cuando las aplicaciones trabajan con artefactos que tienen un conjunto de estados. Una máquina de estado define lo que los artefactos pueden realizar en un momento dado.
- v Los componentes de normas empresariales, que determinan el resultado de un proceso empresarial en función de un contexto y pueden diseñarse como reglas si-entonces (if-then), tablas de decisiones o árboles de decisiones. Las normas empresariales dentro de un proceso empresarial permiten que las aplicaciones respondan rápidamente a condiciones empresariales cambiantes. Las normas son independientes del proceso empresarial en sí y puede cambiarlas en cualquier momento sin tener que rehacer el proceso.

Los calificadores de servicio determinan la interacción entre clientes de servicio y servicios en el entorno de ejecución de WebSphere Process Server. Los calificadores de servicio son especificaciones de calidad de servicio que definen un conjunto de características de comunicación que necesita una aplicación para prioridad de transmisión, nivel de fiabilidad de ruta, gestión de transacciones y nivel de seguridad. Las aplicaciones comunican sus necesidades de calidad de servicio al entorno de ejecución especificando calificadores de servicio. Puede especificar los calificadores de servicio al conectar componentes en el editor de ensamblaje de WebSphere Integration Developer. Estas especificaciones, cuando se realiza la ejecución en WebSphere Process Server, determinan la forma en que interactúan los clientes con los componentes de destino. En función de los calificadores especificados, se puede llevar a cabo un proceso necesario adicional durante la ejecución.

Las posibilidades de importación y exportación dentro de Service Component Architecture definen interfaces externas o puntos de acceso de un módulo de servicio para WebSphere Process Server. Las importaciones y exportaciones pueden ser a otros módulos dentro de la misma aplicación o las otras aplicaciones en EIS (Enterprise Information Systems). Esto permite trabajar con IBM WebSphere Adapters. Para obtener más información sobre importaciones y exportaciones, consulte [Aplicaciones de servicio.](http://www14.software.ibm.com/webapp/wsbroker/redirect?version=wbpm700&product=wps-dist&topic=cwesb_overviewserviceapps)

<span id="page-18-0"></span>Las soluciones de WebSphere Process Server Process Server confían en las posibilidades de WebSphere Application Server subyacentes para la gestión de transacciones, seguridad y carga de trabajo con el fin de proporcionar un entorno de integración escalable.

Para procesos empresariales, WebSphere Process Server Process Server ofrece soporte para transacciones que conlleva que varios gestores de recursos utilicen el proceso de compromiso de dos fases para asegurar propiedades atómicas, coherentes, aisladas y duraderas (ACID). Esta posibilidad está disponible para los dos tipos de flujo, de breve ejecución (una transacción) y de larga ejecución (varias transacciones). Puede agrupar varios pasos de un proceso empresarial en una transacción modificando los límites de la transacción en WebSphere Integration Developer.

Dado que no todas las invocaciones de servicio admiten transacciones de compromiso de dos fases, WebSphere Process Server también incluye posibilidades de recuperación. Si se produce una anomalía en mitad de la ejecución de una aplicación de integración, el servidor la detecta y permite que el administrador gestione el suceso con anomalía desde el gestor de sucesos con anomalía.

#### **Conceptos relacionados**:

## **[Service Component Architecture](http://www14.software.ibm.com/webapp/wsbroker/redirect?version=wbpm700&product=wps-dist&topic=csrvcomparch)**

SCA (Service Component Architecture) habilita una arquitectura orientada a servicios y está disponible a través de muchas empresas, como IBM. SCA es una plataforma y un modelo de programación independiente de proveedor que proporciona unos métodos sencillos y coherentes para expresar la lógica empresarial y los datos empresariales como servicios SOA, independientemente de los detalles de implementación técnica. En esta sección, se examinan los servicios SCA y los objetos de datos.

## [Programación en SCA \(Service Component Architecture\)](http://www14.software.ibm.com/webapp/wsbroker/redirect?version=wbpm700&product=wps-dist&topic=cdev_pgscaart)

SCA (Service Component Architecture) proporciona un modelo de programación simple y al mismo tiempo potente para crear aplicaciones basadas en SOA (Service-Oriented Architecture).

#### **La infraestructura del objeto empresarial**

Los objetos empresariales definen los datos que fluyen entre los componentes definidos en Service Component Architecture.

Parte de las prestaciones de IBM WebSphere Application Server que están incorporadas WebSphere Process Server, los objetos empresariales proporcionan una infraestructura para el desarrollo de aplicaciones de datos que simplifica el modelo de programación de datos Java EE.

La infraestructura de objetos empresariales, incluida en WebSphere Process Server como parte del núcleo de la arquitectura orientada a servicios (SOA), proporciona un método universal de describir e intercambiar datos entre servicios SCA (Service Component Architecture), por ejemplo, JDBC ResultSet y datos descritos de esquema XML).

Un *objeto empresarial* es un conjunto de atributos que representa una entidad empresarial (como Empleado), una acción sobre los datos (como la operación crear o actualizar) e instrucciones para procesar los datos. Los componentes de la aplicación de integración utilizan objetos empresariales para intercambiar información y desencadenar acciones. Los objetos empresariales son flexibles porque pueden representar cualquier tipo de datos. Por ejemplo, además de

admitir el modelo de canonicalización de datos de servidores de integración tradicionales, también pueden representar datos devueltos de una fachada de bean de sesión EJB síncrona o un proceso de negocio síncrono y se pueden enlazar a portlets IBM WebSphere Portal y componentes JSF.

Los objetos empresariales son el mecanismo principal para representar entidades empresariales o documentar definiciones de mensaje literal, que habilita todo a partir de un objeto básico sencillo con propiedades escalares en un gráfico o jerarquía de objetos complejo de gran tamaño.

En WebSphere Process Server, la infraestructura del objeto empresarial se compone de los siguientes elementos:

- v Definición de objeto empresarial
- v Definición de gráfico de empresa
- v Definición de metadatos de objeto empresarial
- v Servicios de objeto empresarial (API de servicio)

Una definición de objeto empresarial es el nombre, el conjunto de atributos ordenados, las propiedades, el número de versión y el texto específico de la aplicación que especifican un tipo de objeto empresarial. Una definición de gráfico de empresa es la envoltura agregada en torno a un objeto empresarial sencillo o una jerarquía de objetos empresariales para proporcionar posibilidades adicionales, como el transporte de información de resumen de cambios y de resumen de sucesos relacionada con los objetos empresariales del gráfico de empresa. Una definición de metadatos de objeto empresarial son los metadatos que se pueden añadir a las definiciones de objeto empresarial para mejorar su valor cuando se ejecutan en WebSphere Process Server. Estos metadatos se añaden a la definición de esquema XML del objeto empresarial, así como los elementos conocidos xs:annotation y xs:appinfo. Los servicios de objeto empresarial son un conjunto de posibilidades proporcionadas por encima de las posibilidades básicas proporcionadas por Service Data Objects. Entre los ejemplos se incluyen servicios como crear, copiar, igualdad y serialización.

Para obtener más información sobre SDO (Service Data Objects) de WebSphere Application Server, consulte la Documentación de [WebSphere Application Server](http://www14.software.ibm.com/webapp/wsbroker/redirect?version=compass&product=was-nd-mp&topic) [Network Deployment.](http://www14.software.ibm.com/webapp/wsbroker/redirect?version=compass&product=was-nd-mp&topic)

#### **Conceptos relacionados**:

#### [Objetos de negocio](http://www14.software.ibm.com/webapp/wsbroker/redirect?version=wbpm700&product=wps-dist&topic=cbo_over)

La industria de software informático ha desarrollado varias infraestructuras y modelos de programación en los que los *objetos de empresa* proporcionan una representación natural de los datos empresariales para el proceso de aplicaciones.

["Correlaciones de objetos de empresa" en la página 19](#page-22-0) Las correlaciones de objetos de empresa son una manera de relacionar objetos de empresa.

[Programación de objetos de negocio](http://www14.software.ibm.com/webapp/wsbroker/redirect?version=wbpm700&product=wps-dist&topic=cbo_intro)

Los objetos de negocio son contenedores para datos de aplicación como, por ejemplo, un cliente o una factura. Los datos se intercambian entre los componentes a través de objetos de negocio. La estructura subyacente de un objeto de negocio es una definición de esquema XML (XSD), se proporciona un acceso mediante programa a los objetos de negocio a través de interfaces de objeto de negocio en WebSphere. De forma global, estos aspectos del objeto de negocio, su representación estructural, sus interfaces programáticas y su comportamiento y manipulación dentro de SCA (Service Component Architecture) y la infraestructura de objeto de negocio, que proporciona unos métodos potentes y coherentes para describir y entregar datos de negocio en la solución.

#### **Common Event Infrastructure en WebSphere Process Server**

Common Event Infrastructure es una tecnología incorporada de WebSphere Process Server que proporciona servicios básicos de gestión de sucesos.

La parte de infraestructura de Common Event Infrastructure se incluye como parte de las posibilidades subyacentes de IBM WebSphere Application Server en WebSphere Process Server. Las posibilidades de emisión de eventos son funciones adicionales de WebSphere Process Server.

*Common Event Infrastructure (CEI)* es la implementación de un conjunto de API e infraestructura para la creación, transmisión, persistencia y distribución de sucesos Common Base Event de empresa, sistema y red. *Common Base Event* es una especificación basada en XML que define un mecanismo para gestionar sucesos (como los sucesos de anotaciones cronológicas, de rastreo, gestión y empresa) en aplicaciones de empresa.

CEI proporciona servicios básicos de gestión de sucesos, entre los que se incluyen la consolidación y persistencia de sucesos en bruto procedentes de múltiples orígenes heterogéneos y la distribución de esos sucesos a sus consumidores. Proporciona funcionalidad para la generación, propagación, persistencia y consumo de sucesos que representan procesos de componentes de servicio. El modelo Common Base Event, un formato estándar basado en XML, define la estructura de estos sucesos. Cada tipo de suceso utilizado por el servidor contiene varios campos estándar específicos. En algunos casos, contiene una encapsulación de los datos de objeto empresarial utilizados por el componente de servicio en un punto de suceso concreto.

WebSphere Process Server utiliza sucesos en CEI casi exclusivamente para habilitar la supervisión de componentes de servicio. Debe configurar el servidor de CEI si desea utilizar las funciones relacionadas con sucesos, pero después de eso, no utilice CEI directamente. En su lugar, utilice los servicios existentes en WebSphere Process Server.

<span id="page-21-0"></span>En WebSphere Process Server, se utiliza un servidor CEI especialmente configurado (que forma parte de un servidor de procesos existente o en otro servidor) para todos los servicios relacionados con sucesos. Primero debe crear y desplegar varios recursos utilizados por el servidor CEI, incluida una base de datos de sucesos, un motor de mensajería, una o varias aplicaciones de empresa y un controlador de base de datos.

#### **Información relacionada**:

[Administración de Common Event Infrastructure](http://www14.software.ibm.com/webapp/wsbroker/redirect?version=wbpm700&product=wps-dist&topic=tcei_administration)

## **Servicios de soporte**

Los servicios de soporte de IBM WebSphere Process Server cubren los diferentes desafíos de transformación que supone la conexión de componentes y artefactos externos.

Puede utilizar flujos de mediación, correlaciones de interfaces, correlaciones de objetos empresariales, relaciones y selectores para integrar las aplicaciones que se ejecutan en el servidor. Con WebSphere Process Server, también puede utilizar calendarios de empresa.

*Una infraestructura basada en componentes cubre todos los estilos de integración.*

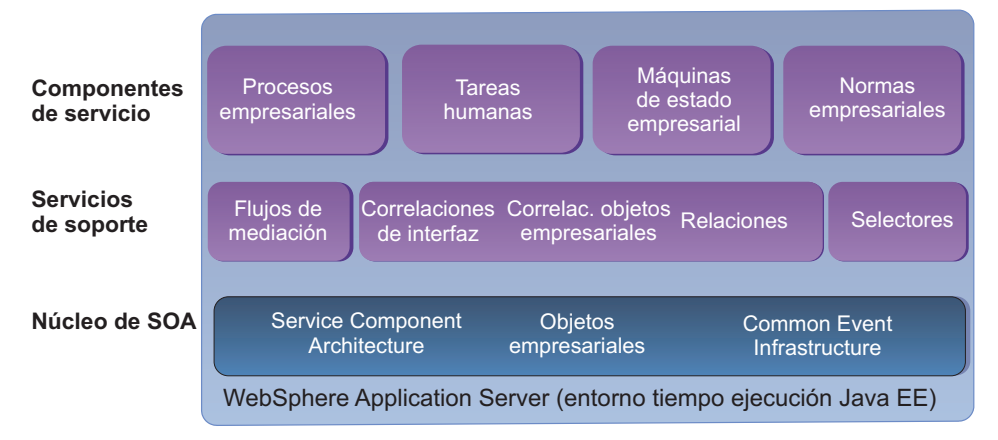

*Figura 3. Infraestructura basada en componentes de WebSphere Process Server*

#### **Flujos de mediación**

Los flujos de mediación interceptan y modifican los mensajes que se pasan entre servicios existentes (proveedores) y clientes (solicitantes) que desean utilizar esos servicios.

Un *flujo de mediación* media o interviene entre una exportación y una importación para proporcionar funciones tales como el registro cronológico de mensajes, la transformación y el direccionamiento de datos. Los flujos de mediación se crean en IBM WebSphere Integration Developer y se despliegan en WebSphere Process Server en un módulo o en un módulo de mediación.

#### <span id="page-22-0"></span>**Conceptos relacionados**:

[Infraestructura de mensajería de Enterprise Service Bus](http://www14.software.ibm.com/webapp/wsbroker/redirect?version=wbpm700&product=wps-dist&topic=covw_esb) WebSphere Process Server incluye posibilidades de Enterprise Service Bus. WebSphere Process Server da soporte a la integración de tecnologías orientadas a servicios, orientadas a mensajes y controladas por sucesos para proporcionar una infraestructura de mensajería basada en estándares en un Enterprise Service Bus integrado.

## $F$ [Flujo de mediación](http://www14.software.ibm.com/webapp/wsbroker/redirect?version=wbpm700&product=wps-dist&topic=cmedimpl)

La *mediación* es una forma de mediar o intervenir dinámicamente entre servicios. Un *flujo de mediación* implementa una mediación.

[Objetos de mensajes de servicio](http://www14.software.ibm.com/webapp/wsbroker/redirect?version=wbpm700&product=wps-dist&topic=com.ibm.websphere.wps.doc/concepts/cwesb_sca_smo)

Los objetos de mensajes de servicios (SMO) proporcionan una capa de abstracción para procesar y manipular mensajes intercambiados entre servicios.

#### **Correlaciones de interfaz**

Las correlaciones de interfaces reconcilian las diferencias entre componentes que tienen interfaces distintas.

**Nota:** Las correlaciones de interfaces están en desuso como parte de WebSphere Process Server versión 7.0.

Las *correlaciones de interfaz* son componentes de servicio en WebSphere Process Server que resuelven y reconcilian diferencias entre interfaces en otros componentes SCA (Service Component Architecture) para permitirles que se comuniquen. La correlación de interfaces captura un patrón de primera clase que permite que los diseñadores de módulos en IBM WebSphere Integration Developer reconcilien las diferencias entre varias interfaces utilizando transformaciones y otras operaciones rudimentarias. Las correlaciones de interfaces se despliegan en WebSphere Process Server como parte de módulos, también llamados módulos SCA.

#### **Conceptos relacionados**:

[Correlación de interfaces](http://www14.software.ibm.com/webapp/wsbroker/redirect?version=wbpm700&product=wps-dist&topic=cifacemap) Una *correlación de interfaces* resuelve las diferencias entre las interfaces de componentes que interactúan.

#### [Transformación de datos](http://www14.software.ibm.com/webapp/wsbroker/redirect?version=wbpm700&product=wps-dist&topic=cbo_trans)

La integración de negocio flexible y escalable y las soluciones basadas en SOA a menudo requieren soporte para distintos tipos de transformaciones. Al integrar servicios, a menudo, debe transformar los datos en un formato que pueda procesar el servicio receptor. Normalmente, las interfaces y operaciones de servicios dispersos no son idénticas, y el mensaje del origen se debe transformar en un formato que puede ser aceptado por el destino. Otra posibilidad es que es posible que desee manipular los datos que está moviendo entre el origen y el destino.

#### **Correlaciones de objetos de empresa**

Las correlaciones de objetos de empresa son una manera de relacionar objetos de empresa.

Las *correlaciones de objetos empresariales* dan soporte a los componentes de servicio en IBM WebSphere que asignan valores a los componentes de servicio de objetos empresariales de destino basados en los valores de los componentes de servicio de objetos empresariales origen. Un objeto de empresa se convierte en el origen y otro en el destino. La correlación de objetos de empresa correlaciona el origen con el destino. Las correlaciones de objetos de empresa dan soporte a correlaciones de 1 a n, de muchos a 1 y de muchos a n entre objetos de empresa. Esto incluye la correlación de datos empresariales y los aspectos asociados al objeto de empresa como, por ejemplo, un verbo.

Los desarrolladores crean y editan las correlaciones de objetos de empresa en IBM WebSphere Integration Developer. Durante la ejecución, las correlaciones resuelven cómo se representan los datos entre objetos de empresa de origen y destino. Puede supervisar sucesos de correlación durante la ejecución en WebSphere Process Server.

#### **Conceptos relacionados**:

#### [Transformación de datos](http://www14.software.ibm.com/webapp/wsbroker/redirect?version=wbpm700&product=wps-dist&topic=cbo_trans)

La integración de negocio flexible y escalable y las soluciones basadas en SOA a menudo requieren soporte para distintos tipos de transformaciones. Al integrar servicios, a menudo, debe transformar los datos en un formato que pueda procesar el servicio receptor. Normalmente, las interfaces y operaciones de servicios dispersos no son idénticas, y el mensaje del origen se debe transformar en un formato que puede ser aceptado por el destino. Otra posibilidad es que es posible que desee manipular los datos que está moviendo entre el origen y el destino.

["La infraestructura del objeto empresarial" en la página 15](#page-18-0) Los objetos empresariales definen los datos que fluyen entre los componentes definidos en Service Component Architecture.

#### **Relaciones**

Las relaciones son servicios utilizados para modelar y mantener asociaciones entre objetos empresariales y otros datos.

Las relaciones dan soporte a servicios en aplicaciones de IBM WebSphere Process Server que establecen una asociación entre datos de dos o más tipos.

Una *relación* es una asociación entre dos o más entidades de datos en el sistema de integración empresarial. Lo más frecuente es que estas entidades sean objetos empresariales. Las relaciones se utilizan para transformar datos que son equivalentes entre objetos empresariales pero que se representan de maneras distintas.

En WebSphere Process Server, el gestor de relaciones es una herramienta para manipular manualmente los datos de relaciones para corregir errores encontrados en la gestión automatizada de relaciones o proporcionar información más completa sobre relaciones. En particular, proporciona un recurso para recuperar y modificar datos de instancia de relación. El gestor de relaciones permite configurar, consultar, mostrar y realizar operaciones sobre datos de ejecución de relaciones, incluidos los participantes y sus datos. Puede crear definiciones de relaciones con el diseñador de relaciones. Durante la ejecución, las instancias de las relaciones se rellenan con los datos que asocian información de distintas aplicaciones.

#### **Conceptos relacionados**:

#### [Administración de relaciones](http://www14.software.ibm.com/webapp/wsbroker/redirect?version=wbpm700&product=wps-dist&topic=covr_adm_relmgr)

El gestor de relaciones es una herramienta para controlar y manipular manualmente los datos de relaciones para corregir errores encontrados en la gestión automatizada de relaciones o proporcionar información más completa sobre relaciones. En particular, proporciona un recurso para recuperar así como modificar datos de instancia de relación.

#### **Selectores**

Los selectores proporcionan flexibilidad en puntos del procesamiento de componentes de servicio durante la ejecución.

Los selectores, también denominados componentes de selector, dan soporte a servicios de IBM WebSphere Process Server que toman una invocación y permiten que se llame a distintos destinos según los criterios de selección.

Un *componente de selector* es un componente que proporciona los medios para interponer un mecanismo de selección dinámico entre la aplicación cliente y un conjunto de implementaciones de destino.

Los selectores permiten una flexibilidad adicional más allá de las normas empresariales. Las *normas empresariales* son una parte fundamental de una empresa que gobiernan el proceso general de una aplicación, y que invocan determinados servicios para obtener los datos a través de la aplicación. Por ejemplo, una norma podría ser: dos semanas antes de que comience el colegio, ofrecer un precio especial de vuelta al colegio en la mercancía relacionada con el colegio. El selector toma una invocación y permite que se llame a distintos destinos según los criterios de selección. Por ejemplo, si es la época justo antes de que empieza el colegio, se llamará a la oferta de vuelta al colegio anterior. No obstante, si la sesión es justo cuando termina el colegio, entonces se llamaría a una oferta de preparación de los hijos para el verano.

La aplicación es portátil porque siempre llama al mismo proceso. La norma empresarial nunca cambia. El proceso real es distinto (y llama a componentes de servicio distintos) debido al selector.

#### **Conceptos relacionados**:

[Visión general de los componentes de selector](http://www14.software.ibm.com/webapp/wsbroker/redirect?version=wbpm700&product=wps-dist&topic=cadm_selector_component) A medida que cambian las empresas, también deben cambiar los procesos de empresa que las controlan. Algunos de estos cambios necesitarán que determinados procesos devuelvan resultados diferentes de los resultados para los que estaban originalmente diseñados, sin cambiar el diseño del proceso. El componente de selector proporciona la infraestructura necesaria para esta flexibilidad.

#### **Calendarios de empresa o calendarios**

Los calendarios, también denominados calendarios de empresa, definen el tiempo disponible para un ejercicio económico en una organización, lo que incluye las horas laborables y las vacaciones. Las tareas de usuario y los procesos empresariales utilizan el tiempo disponible definido en los calendarios para planificar los tiempos de espera, cuándo caduca una tarea, cuándo se suprime o cuándo ha vencido. Los widgets Calendarios empresariales, disponibles con Business Space, proporciona un entorno para que todos los usuarios del tiempo de ejecución de la aplicación vean y modifiquen los intervalos de tiempo, en función de los roles de seguridad.

Un calendario es una planificación del tiempo que indica la disponibilidad (por ejemplo, de lunes a viernes). Por ejemplo, una organización puede definir los días laborables y las vacaciones en un calendario que incluye los siguientes criterios: horas laborables de 9:00 a.m. a 5:00 p.m., de lunes a viernes, con el día de Año nuevo, el día de Reyes, Viernes Santo, el día del Trabajo, el día de la Constitución y el día de Navidad como vacaciones.

Los calendarios se crean en WebSphere Business Modeler y los calendarios empresariales se crean en WebSphere Integration Developer. Ambos se despliegan en WebSphere Process Server como artefactos XML en módulos SCA (Service Component Architecture). Los módulos que contienen calendarios de empresa y calendarios se despliegan del mismo modo que otros módulos, como un archivo EAR (Enterprise Archive), ya sea desde WebSphere Integration Developer utilizando el entorno de prueba de la unidad o desde la consola administrativa.

Los calendarios empresariales y los calendarios pueden utilizarse para los procesos empresariales y las tareas de usuario. Los procesos de negocio los utilizan para planificar los tiempos de inactividad. Las tareas de usuario los utilizan para planificar cuándo caduca una tarea, cuándo se suprimirá o cuándo ha vencido.

Durante la ejecución, se carga un calendario de empresa o un calendario específico para los componentes que son clientes del servicio. Utiliza la hora actual y la delta para calcular el tiempo de los componentes. Por ejemplo, si se identifica que una reclamación vence si no se completa en 3 días laborables y la reclamación se asigna a un empleado un viernes, 16 de Mayo, antes de un día festivo, el proceso no vencerá hasta el cabo de 6 días, el martes 12 de Mayo, teniendo en cuenta que la oficina se cierra el sábado, el domingo y el día festivo.

Durante el tiempo de ejecución, si ha configurado Business Space, todos los usuarios de las aplicaciones pueden utilizar el widget Calendarios de empresa para ver y editar calendarios. Esto incluye calendarios comerciales que se han creado en WebSphere Integration Developer y calendarios creados en WebSphere Business Modeler que se desplegaron en la versión actual de WebSphere Process Server. Para los calendarios comerciales creados en versiones anteriores de WebSphere Integration Developer, si desea que estén disponibles en el widget de calendarios empresariales, debe importar módulos a la versión actual de WebSphere Integration Developer y, a continuación, desplegarlos en WebSphere Process Server.

Cada calendario tiene roles de seguridad asociados: propietario, grabador y lector. Los usuarios que tienen el rol de propietario pueden modificar los calendarios que poseen en el widget Calendarios de empresa, y pueden otorgar los roles grabador y lector a otros usuarios utilizando el widget Roles de seguridad en Business Space. Los usuarios que tienen los roles grabador pueden modificar los calendarios creando y modificando los intervalos de tiempo en el widget Calendarios de empresa. Los usuarios que tienen el rol lector pueden ver los calendarios y los intervalos de tiempo, pero no pueden modificarlos.

El esquema del calendario de empresa es lo suficientemente flexible para permitir varios tipos de calendarios. En el modelo plano, todos los metadatos están en un archivo de calendario. En un modelo jerárquico, puede crear calendarios pequeños que por sí solos están completos y, posteriormente, crear un calendario de nivel superior que haga referencia a otros calendarios.

Los calendarios tienen fechas con desplazamientos basados en GMT (Greenwich Mean Time). Por ejemplo, si se ha designado un calendario para el horario de trabajo de 9 a.m. a 5 p.m. en Nueva York, se establece con un desplazamiento

<span id="page-26-0"></span>GMT de GMT-5, que mantiene iguales las horas de trabajo, incluso si el módulo se desplaza a un servidor en California. En un calendario plano, todas las fechas utilizan el mismo desplazamiento. En un calendario jerárquico, que hace referencia a otros calendarios, los calendarios individuales pueden tener desplazamientos GMT diferentes.

El ámbito de un calendario de empresa o un calendario es el módulo en el que se despliega.

Para obtener más información sobre cómo crear calendarios de empresa en WebSphere Integration Developer, consulte el tema "Trabajo con calendarios de empresa" en la documentación de WebSphere Integration Developer.

Si desea más información sobre el uso del widget Calendarios de empresa, consulte la ayuda en línea para el widget Calendarios de empresa en Business Space.

## **Componentes de servicio**

Todos los artefactos de integración que se ejecutan en IBM WebSphere Process Server (por ejemplo, procesos de empresa, normas empresariales y tareas de usuario) se representan como componentes con interfaces bien definidas.

En SCA (Service Component Architecture), un *componente de servicio* define una implementación de servicio. Los componentes de servicio tienen una interfaz y se pueden conectar entre sí para formar un módulo desplegado en WebSphere Process Server.

Esto crea un entorno de ejecución flexible y permite cambiar cualquier componente de una aplicación sin influir en los demás componentes. Por ejemplo, es posible sustituir una tarea de usuario que representa una aprobación por una norma empresarial que representa la aprobación automática sustituyendo los componentes del servicio en el diagrama de montaje, si cambiar ni el proceso empresarial ni el proceso que efectúa la llamada del proceso empresarial.

Los componentes de servicio pueden interactuar con las aplicaciones existentes, utilizando las siguientes construcciones de programación:

- Java Beans
- Enterprise Java Beans
- Servicios Web
- Mensajes JMS

Además, los componentes de servicio pueden interactuar con otras aplicaciones en sistemas de información de empresa (EIS) con IBM WebSphere Adapters.

Por encima de la infraestructura de tiempo de ejecución de los servicios de soporte y el núcleo de la arquitectura orientada a servicios (SOA), WebSphere Process Server ofrece una variedad de componentes SCA listos para utilizarse que se pueden usar en aplicaciones de integración. Los flujos de mediación se implementan en un componente SCA (un componente de flujo de mediación), pero para módulos de WebSphere Process Server proporcionan un rol de servicio de soporte.

*Una infraestructura basada en componentes cubre todos los estilos de integración.*

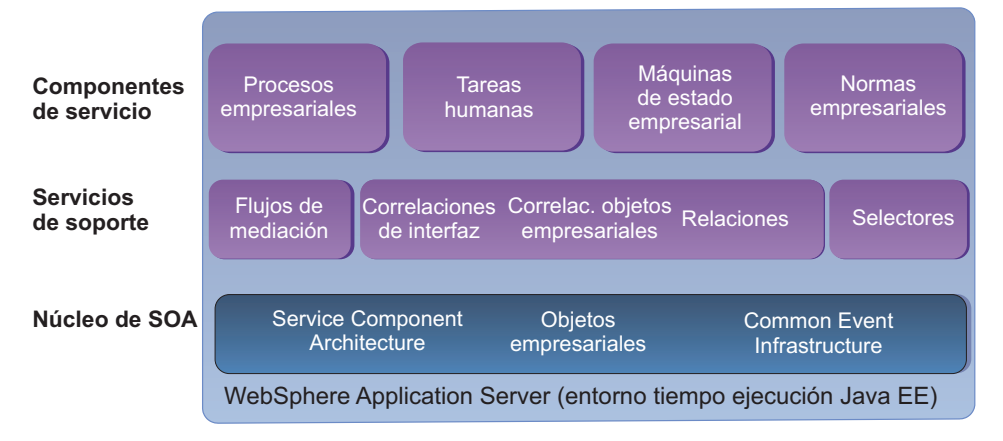

*Figura 4. Infraestructura basada en componentes de WebSphere Process Server*

#### **Conceptos relacionados**:

#### [Componentes de servicio](http://www14.software.ibm.com/webapp/wsbroker/redirect?version=wbpm700&product=wps-dist&topic=cservcomps)

Un componente de servicio configura una implementación de servicio. Un componente de servicio se presenta en un diagrama de bloques estándar.

## **[Proceso BPEL](http://www14.software.ibm.com/webapp/wsbroker/redirect?version=wbpm700&product=wps-dist&topic=cbpelproc)**

Un componente de *proceso BPEL* implementa un proceso de negocio.

## $\Box$  [Tarea de usuario](http://www14.software.ibm.com/webapp/wsbroker/redirect?version=wbpm700&product=wps-dist&topic=chumantsk)

Un componente de *tarea de usuario* implementa una tarea realizada por un usuario. Representa la implicación de un usuario en un proceso de negocio.

## **E**<sup>+</sup> [Máquinas de estado](http://www14.software.ibm.com/webapp/wsbroker/redirect?version=wbpm700&product=wps-dist&topic=cadaptivebo)

Una máquina de estado es un método alternativo de crear un proceso de negocio. Una máquina de estado es apta para los procesos relacionados con la modificación de estados y no con el flujo de control. Un estado define qué puede realizar un artefacto en un momento dado. Una *máquina de estado* es una implementación de este conjunto de estados.

#### [Normas empresariales](http://www14.software.ibm.com/webapp/wsbroker/redirect?version=wbpm700&product=wps-dist&topic=cbusrules)

Las normas empresariales complementan los procesos de negocio y las máquinas de estado. Si hay una condición con una variable, por ejemplo, una *norma empresarial* puede cambiar el valor de dicha variable durante la ejecución. Creada a través de un lenguaje de programación visual, una norma empresarial toma una decisión basada en el contexto. La decisión puede ser simple o compleja. Las normas empresariales no son de proceso y las normas se pueden cambiar de forma independiente de una aplicación.

#### **Procesos de empresa**

Los procesos empresariales son componentes de servicio que proporcionan los medios principales mediante los cuales se integran los servicios de empresa.

Un *proceso empresarial* es cualquier sistema o procedimiento que una organización utiliza para conseguir un objetivo comercial mayor. Cuando se desglosa, puede verse que un proceso empresarial es una serie de tareas individuales, y cada una de las tareas se ejecuta en un orden específico. Como parte integral de las

aplicaciones que se ejecutan en IBM WebSphere Process Server, los procesos empresariales proporcionan los medios principales mediante los cuales se integran los servicios de empresa.

Los componentes de proceso empresarial implementan un motor de Web Services BPEL (Business Process Execution Language) totalmente compatible. WebSphere Process Server incluye Business Process Choreographer; ambos están instalados en WebSphere Application Server. Puede desarrollar y desplegar procesos empresariales complejos en un modelo de desarrollo sencillo con un soporte sofisticado para procesos empresariales de larga y breve ejecución en una infraestructura altamente escalable. Puede crear modelos BPEL en WebSphere Integration Developer, o importarlos de un modelo empresarial creado en WebSphere Business Modeler.

Se utiliza Web Services BPEL (Business Process Execution Language) para coreografiar el flujo de procesos empresariales. Los servicios de integración de procesos empresariales se construyen sobre BPEL4WS versión 1.1 y añaden posibilidades importantes de la próxima especificación WS-BPEL versión 2.0.

#### **Tareas de usuario**

Las tareas de usuario son componentes de servicio autónomos que se pueden utilizar para asignar trabajo a empleados o para invocar otros servicios.

Una *tarea de usuario* es una unidad de trabajo efectuada por una persona que a menudo implica la interacción con otros servicios y, por lo tanto, pasa a ser una tarea dentro de un objetivo de empresa mayor.

El Gestor de tareas de usuario, que está disponible en WebSphere Process Server, da soporte a la creación y seguimiento de tareas durante la ejecución. Se pueden utilizar directorios LDAP existentes (así como depósitos de sistema operativo y el registro de usuarios de WebSphere) para acceder a información de usuarios y grupos. WebSphere Process Server admite la escalada de varios niveles para tareas de usuario incluida la notificación de correo electrónico. También incluye un cliente Web para gestionar tareas de usuario y un conjunto de componentes JSF (Java Server Faces) que se pueden utilizar para crear clientes personalizados o para incorporar funciones de tareas de usuario en otras aplicaciones Web.

Los componentes de servicio de tareas de usuario permiten la asignación de tareas según los roles, la invocación y la escalada.

#### **Máquinas de estado de empresa**

Las máquinas de estado de empresa son componentes de servicio que le permiten representar procesos empresariales basados en estados y sucesos en lugar de un modelo de proceso empresarial secuencial.

Las *máquinas de estado de empresa* especifican las secuencias de estados, respuestas y acciones por los que pasa un objeto o una interacción en respuesta a sucesos.

Puede crear y editar máquinas de estado de empresa en IBM WebSphere Integration Developer y puede supervisarlas durante la ejecución en IBM WebSphere Process Server.

#### **Normas empresariales**

Las normas empresariales son componentes de servicio que declaran una política o unas condiciones que se deben satisfacer dentro de la empresa.

<span id="page-29-0"></span>Una *norma empresarial* es una representación de cómo se aplican políticas o prácticas empresariales a una actividad empresarial. Es cualquier cosa que controle el comportamiento de una práctica empresarial o imponga una estructura sobre ella. Una norma puede aplicar una política de empresa, establecer directrices comunes en una organización o controlar el acceso en un entorno empresarial.

Las normas empresariales hacen más flexibles los procesos empresariales. Dado que las normas empresariales determinan el resultado de un proceso según un contexto, el uso de normas empresariales dentro de un proceso empresarial permite que las aplicaciones respondan rápidamente a los cambios de condiciones empresariales.

Se admite la creación de normas empresariales con IBM WebSphere Integration Developer. IBM WebSphere Process Server incluye el gestor de normas empresariales, una herramienta de tiempo de ejecución basada en la Web que sirve para que los analistas empresariales actualicen las normas empresariales según dicten las necesidades de las empresas, sin que ello afecte a otros componentes o a los servicios SCA (Service Component Architecture).

## **Entornos de despliegue en WebSphere Process Server**

WebSphere Process Server le permite gestionar el entorno de despliegue para módulos SCA (Service Component Architecture) como una colección de servidores. Las posibilidades de WebSphere Application Server Network Deployment incluidas en WebSphere Process Server proporcionan elementos para este grupo de servidores.

El entorno de WebSphere Process Server incluye un diseño de servidores interconectados, o topología, que da soporte a módulos SCA de las aplicaciones de servicio. Esta topología se compone de un proceso de servidor que se ejecuta en un sistema o se puede componer de varios procesos de servidor que se ejecutan en varios sistemas. Un *proceso de servidor* es un entorno de ejecución para componentes que se despliegan como módulos SCA. En productos WebSphere, incluyendo WebSphere Process Server, un proceso de servidor es una Java Virtual Machine (JVM).

Si el entorno consta de un proceso de servidor en un sistema, el proceso de servidor configurado se denomina *servidor autónomo*. Un servidor autónomo no tiene que tener interconexiones con otros procesos de servidor, tiene una capacidad que está limitada a los recursos de ese sistema y no incluye el soporte de sustitución por anomalía. También es el entorno más fácil de configurar.

Si el entorno consta de varios procesos de servidor, probablemente configurará dichos procesos como un entorno *en clúster* en una *célula*. Una célula es un dominio de gestión de un entorno de informática distribuida que consta de módulos SCA y los recursos necesarios para darles soporte. Un *entorno de despliegue* es un entorno en que los procesos de servidor, que normalmente están en sistema físicos diferentes, se gestionan juntos. Un gestor de despliegue puede gestionar varios entornos de despliegue.

El uso de un entorno de despliegue con clústeres proporciona las siguientes ventajas:

v Facilidad de gestión: puede tener una vista para configurar módulos SCA, una vista de los procesos de servidor que dan soporte a los módulos SCA y un punto de control para acciones del entorno de ejecución para los módulos SCA como, por ejemplo, iniciar, detener, crear y suprimir.

- <span id="page-30-0"></span>v Equilibrio de carga de trabajo: al ejecutar imágenes de aplicación en varios servidores, un clúster equilibra la carga de trabajo de una aplicación entre los servidores del clúster.
- v Potencia de proceso para la aplicación: puede añadir potencia de proceso a la aplicación si configura hardware adicional de servidor como miembros de clúster que den soporte a la aplicación.
- Disponibilidad de aplicaciones: cuando falla un servidor, la aplicación sigue procesando trabajo en los otros servidores del clúster, permitiendo así que continúen los esfuerzos de recuperación sin que ello influya en los usuarios de la aplicación.
- v Capacidad de mantenimiento: puede detener un servidor para realizar el mantenimiento planificado sin detener el proceso de la aplicación.
- v Flexibilidad: puede añadir o eliminar capacidad como sea necesario mediante la consola administrativa.

#### **Tareas relacionadas**:

[Pasos generales para implementar un entorno de despliegue](http://www14.software.ibm.com/webapp/wsbroker/redirect?version=wbpm700&product=wps-dist&topic=tpln_implementnd) Después de diseñar un entorno de despliegue, realizará tareas específicas para convertir dicho diseño en realidad. Independientemente del método que utilice para implementar el entorno de despliegue, realizará los mismos pasos generales.

## **Business Space basado en WebSphere**

WebSphere Process Server incluye Business Space basado en WebSphere, que proporciona una interfaz común para que los usuarios de la aplicación creen, gestionen e integren las interfaces Web en el conjunto de productos de IBM WebSphere Business Process Management.

Business Space es una interfaz gráfica de usuario basada en navegadores que permite a los usuarios de la aplicación personalizar el contenido de los productos del conjunto de productos de WebSphere Business Process Management. Los usuarios de la aplicación (usuarios empresariales) son los de las aplicaciones desplegadas en WebSphere Process Server.

Business Space proporciona una interfaz AJAX (Asynchronous JavaScript and XML) que utiliza la tecnología denominada mashup que permite a los usuarios de la empresa crear y personalizar las experiencias de usuariocentradas en las tareas de usuario. Los mashup son páginas web que se crean combinando aplicaciones Web (widgets), que combinan conjuntamente el contenido Web para crear interfaces novedosas. Los widgets se comunican con el tiempo de ejecución de WebSphere Process Server utilizando interacciones REST (Representational State Transfer) con formatos Web comunes como, por ejemplo, datos JSON (JavaScript Object Notation) y XML.

Los usuarios de la empresa pueden personalizar los widgets de Business Space para ver los datos empresariales del tiempo de ejecución según sus preferencias. Los administradores de Business Space pueden crear espacios nuevos (colecciones de páginas preconfiguradas) y contenido de páginas mashup, junto con los escenarios predefinidos que se incluyen con Business Space. Por ejemplo, estos mashups actúan en las necesidades empresariales específicas de la empresa como, por ejemplo, en la asignación de personas a diferentes tareas o en el ajuste de las normas empresariales para obtener resultados diferentes.

Business Space se entrega con WebSphere Process Server, Enterprise Service Bus, WebSphere Business Monitor y WebSphere Business Compass. Las plantillas para escenarios predefinidos se habilitan en Business Space cuando se instala cada producto. Business Space también incluye información de WebSphere Business Services Fabric que los usuarios empresariales pueden ver y modificar.

El diagrama siguiente muestra la infraestructura de Business Space y los productos del conjunto de productos de WebSphere Business Process Management. La capa superior representa Business Space. La capa media contiene productos que contribuyen directamente al contenido para Business Space: WebSphere Business Monitor, WebSphere Process Server, WebSphere Enterprise Service Bus, WebSphere Business Compass y WebSphere Business Services Fabric. La capa inferior representa productos que contribuyen indirectamente al contenido a través de uno de los productos de la capa media: WebSphere Integration Developer y WebSphere Business Modeler.

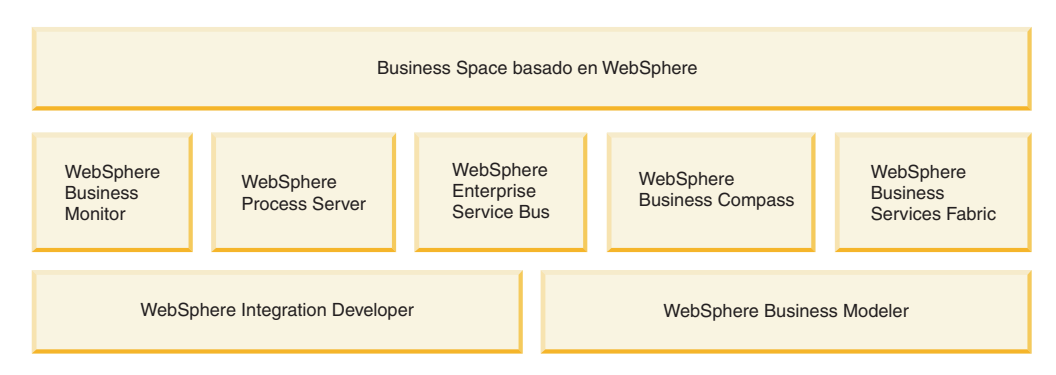

*Figura 5. Productos de Business Space y de Business Process Management*

Business Space proporcionado con WebSphere Process Server incluye plantillas que puede utilizar para crear espacios o colecciones de widgets para trabajar con artefactos de tiempo de ejecución.

Las plantillas incluyen la Gestión avanzada de tareas de usuario y flujos de trabajo, la administración de soluciones y la determinación de problemas. Cree un espacio mediante el uso de plantillas pulsando **Gestionar espacios** > **Crear espacio**.

Business Space también incluye una página de configuración empresarial con un widget Normas empresariales para trabajar con normas empresariales.

Además de los widgets relacionados con las aplicaciones WebSphere Process Server, Business Space también incluye widgets de herramientas Google y otros widgets para ver presentaciones, documentos, hojas de cálculo, sitios Web y envíos RSS.

La infraestructura de Business Space se instala con WebSphere Process Server. Para perfiles de servidor autónomo, puede configurar Business Space con la herramienta de gestión de perfiles o la consola administrativa. Si utiliza entornos de despliegue o una base de datos remota, debe configurar Business Space utilizando la página Configuración de Business Space de la consola administrativa o el asistente de Configuración de entorno de despliegue.

Para utilizar los widgets de flujos de trabajo y tareas de gestión, debe configurar Business Process Choreographer. Para obtener más información, consulte "Configuración de Business Process Choreographer" en el centro de información de WebSphere Process Server.

<span id="page-32-0"></span>Después de haber instalado y configurado Business Space, los usuarios del entorno de ejecución pueden abrirlo desde el siguiente URL: http://*sistema\_principal*:*puerto*/ BusinessSpace, donde *sistema\_principal* es el nombre del sistema principal donde se ejecuta el servidor y *puerto* es el número de puerto del servidor.

Si el equipo trabaja con un entorno de WebSphere Portal, puede configurar Business Space para WebSphere Portal. Si desea más información sobre esta configuración, consulte la tarea relacionada "Configuración de Business Space para WebSphere Portal."

**Conceptos relacionados**:

[Widgets de administración](http://www14.software.ibm.com/webapp/wsbroker/redirect?version=wbpm700&product=wps-dist&topic=cadm_administrationwidgets)

[Widgets de Gestión de tareas de usuario](http://www14.software.ibm.com/webapp/wsbroker/redirect?version=wbpm700&product=wps-dist&topic=cbsp_taskwidgets)

[Plantillas de Business Space](http://www14.software.ibm.com/webapp/wsbroker/redirect?version=wbpm700&product=wps-dist&topic=cbsp_template_ovw)

**Tareas relacionadas**:

[Configuración de Business Space](http://www14.software.ibm.com/webapp/wsbroker/redirect?version=wbpm700&product=wps-dist&topic=tcon_config_bspace)

[Habilitación de puntos finales de widgets en la consola administrativa](http://www14.software.ibm.com/webapp/wsbroker/redirect?version=wbpm700&product=wps-dist&topic=tcfg_bsp_rest_endpoints)

[Configuración de widgets para WebSphere Portal](http://www14.software.ibm.com/webapp/wsbroker/redirect?version=wbpm700&product=wps-dist&topic=tcfg_bsp_portal)

## **WebSphere Adapters**

WebSphere Adapters proporciona un enfoque orientado al servicio para la integración con los sistemas EIS (Enterprise Information Systems).

Los adaptadores de WebSphere son compatibles con Java EE Connector Architecture (JCA 1.5). JCA es el estándar de Java EE para la conectividad de EIS. Las importaciones y exportaciones de EIS proporcionan a los componentes de SCA una representación uniforme de los servicios externos al módulo. Esto permite a los componentes comunicarse con los distintos sistemas EIS externos mediante el modelo de programación SCA coherente. WebSphere Adapters se ensamblan en WebSphere Integration Developer desde archivos RAR importados. A continuación se exportan como un archivo EAR (Enterprise Archive) y se despliegan en WebSphere Process Server.

Entre los WebSphere Adapters se encuentran los siguientes:

- IBM WebSphere Adapter For Email
- IBM WebSphere Adapter For Flat Files
- IBM WebSphere Adapter For FTP
- IBM WebSphere Adapter for JDBC
- IBM WebSphere Adapter for JD Edwards EnterpriseOne
- IBM WebSphere Adapter for Oracle E-Business Suite
- IBM WebSphere Adapter for Siebel Business Applications
- IBM WebSphere Adapter for SAP Software

<span id="page-33-0"></span>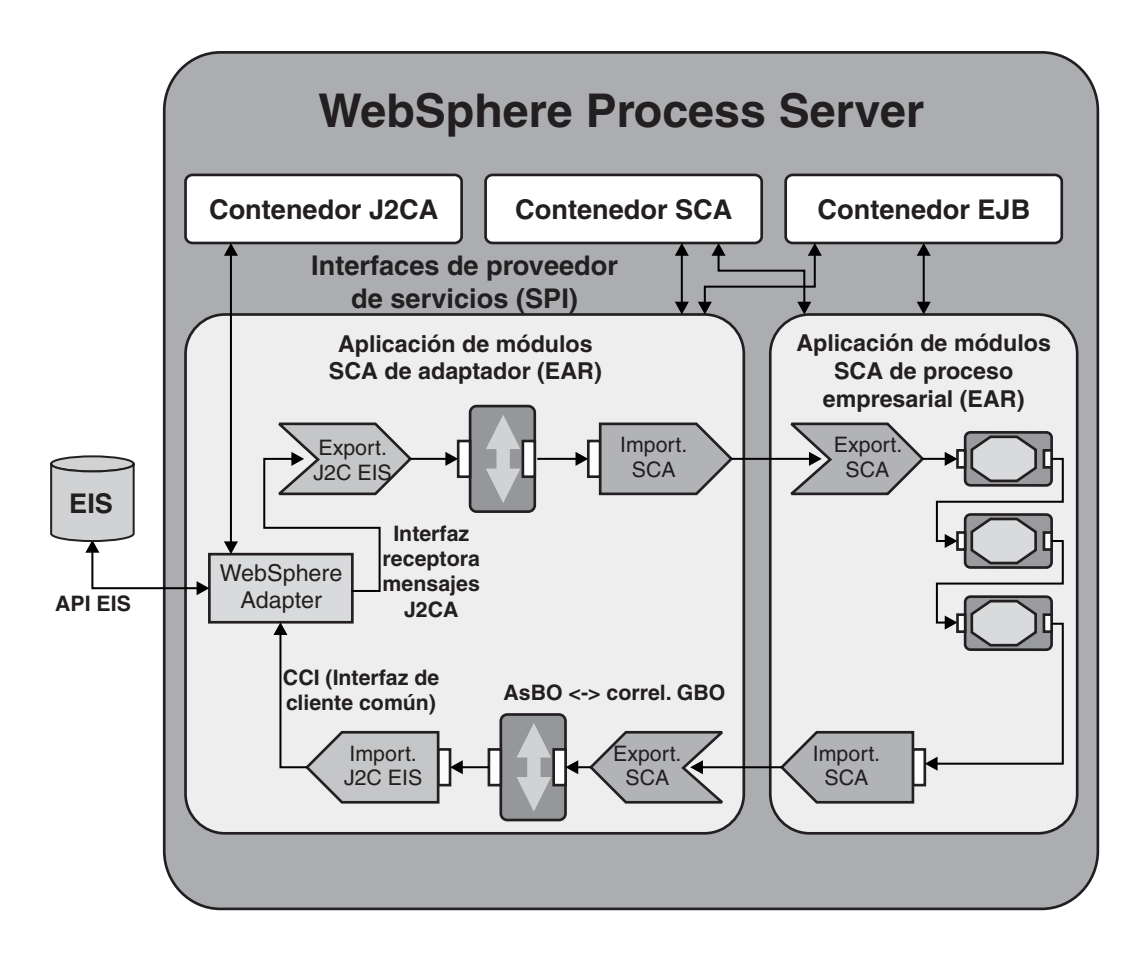

*Figura 6. Esquema detallado de un adaptador WebSphere*

## **Desarrollo y despliegue de aplicaciones en WebSphere Process Server**

Las opciones para el desarrollo y despliegue de aplicaciones integradas en WebSphere Process Server incluyen el trabajo en el entorno de desarrollo de WebSphere Integration Developer, el trabajo con las API de Service Component Architecture y la habilitación de las aplicaciones en un entorno servidor de prueba o producción.

#### **Desarrollo de aplicaciones de servicio**

IBM WebSphere Integration Developer es el entorno de desarrollo separado para WebSphere Process Server. Además del entorno de desarrollo de WebSphere Integration Developer, se publican las API de Service Component Architecture para desarrolladores. También puede desarrollar componentes de servicio utilizando otras herramientas de desarrollo de aplicaciones y luego importarlos en WebSphere Integration Developer para modelar, editar, probar y empaquetar los componentes para desplegarlos en WebSphere Process Server.

En WebSphere Integration Developer, puede utilizar un editor de ensamblaje para agrupar servicios en *módulos* y especificar qué servicios va a exponer el módulo a consumidores externos. Luego se conectan los módulos para formar soluciones de integración completas. Puede encapsular la lógica de integración dentro de

módulos de modo que un cambio en los servicios dentro de un módulo no afecte a ninguno de los demás módulos de la solución, si la interfaz del módulo modificado permanece igual.

Los módulos, también denominados módulos SCA (Service Componente Architecture) cuando se despliegan en WebSphere Process Server, determine qué artefactos se empaquetan en archivos EAR (Enterprise Archive) que se despliegan en el entorno de ejecución.

Para obtener más información cómo desarrollar módulos para su utilización con WebSphere Process Server, consulte [Desarrollo para WebSphere Process Server.](http://www14.software.ibm.com/webapp/wsbroker/redirect?version=wbpm700&product=wps-dist&topic=welcome_wps_dev)

Para obtener más información sobre cómo utilizar WebSphere Integration Developer para desarrollar aplicaciones de integración, consulte la documentación de [WebSphere Integration Developer.](http://www14.software.ibm.com/webapp/wsbroker/redirect?version=wbpm700&product=wps-dist&topic=welcome_infocenter)

#### **Despliegue de aplicaciones de servicio**

El *despliegue* es el acto de habilitar las aplicaciones en un entorno de prueba o de producción. Si bien el concepto de despliegue es el mismo para ambos entornos, existen algunas diferencias en la tarea de despliegue en cada entorno. Dado que es preferible probar los cambios en los módulos SCA en un servidor de prueba antes de comprometerlos en el entorno de producción, utilice WebSphere Integration Developer para desplegar los módulos en un entorno de prueba, y para empaquetarlos como paquete de aplicaciones de empresa estándar, para desplegarlo en WebSphere Process Server.

Utilice WebSphere Process Server para instalar y desplegar las aplicaciones en un entorno de producción. En WebSphere Process Server, puede utilizar la consola administrativa estándar de WebSphere, para desplegar y gestionar los componentes de los paquetes de integración de servicios. Para obtener más información sobre cómo desplegar aplicaciones en WebSphere Process Server, consulte [Despliegue de](http://www14.software.ibm.com/webapp/wsbroker/redirect?version=wbpm700&product=wps-dist&topic=welcome_wps_dep) [módulos.](http://www14.software.ibm.com/webapp/wsbroker/redirect?version=wbpm700&product=wps-dist&topic=welcome_wps_dep)

Si tiene que desplegar muchos archivos de aplicación, lo que significa instalar muchos módulos SCA, quizá desee utilizar un archivo de proceso por lotes. Para obtener más información sobre los archivos de proceso por lotes, consulte "Despliegue de aplicaciones utilizando tareas de Apache Ant".

#### <span id="page-35-0"></span>**Tareas relacionadas**:

[Despliegue de un módulo de](http://www14.software.ibm.com/webapp/wsbroker/redirect?version=wbpm700&product=wps-dist&topic=tdep_depprodserver)

Puede desplegar un módulo o un módulo de mediación, tal como lo genera WebSphere® Integration Developer, en un entorno de producción de WebSphere Process Server, siguiendo estos pasos.

[Despliegue de aplicaciones utilizando tareas Apache Ant](http://www14.software.ibm.com/webapp/wsbroker/redirect?version=wbpm700&product=wps-dist&topic=tdep_usingant) Las tareas ANT le permiten definir el despliegue de varias aplicaciones en WebSphere Process Server y ejecutarlas de forma desatendida en un servidor.

#### **Información relacionada**:

[Desarrollo de WebSphere Process Server](http://www14.software.ibm.com/webapp/wsbroker/redirect?version=wbpm700&product=wps-dist&topic=welcome_debugging)

El desarrollo (programación) para WebSphere Process Server incluye el desarrollo de soluciones de integración empresarial y el desarrollo de módulos para un modelo de programación orientado a servicios. El desarrollo también incluye la programación de aplicaciones de cliente para tareas y proceso empresariales.

## **Migración a WebSphere Process Server**

En este release, puede migrar las aplicaciones instaladas y las configuraciones de perfil de versiones anteriores de IBM WebSphere Process Server y IBM WebSphere Enterprise Service Bus a WebSphere Process Server versión 7.0 utilizando las herramientas de migración de versión a versión. La migración de versión a versión requiere que instale la nueva versión del producto, junto con el producto antiguo y, a continuación, que ejecute las herramientas de migración para migrar las aplicaciones y configuraciones existentes al nuevo producto. No puede utilizar las actualizaciones (actualizaciones en el lugar) para migrar de los releases anteriores a WebSphere Process Server versión 7.0.

Además, puede migrar aplicaciones y datos de configuración de ciertos productos IBM que existían antes de WebSphere Process Server como, por ejemplo, WebSphere InterChange Server, WebSphere Business Integration Server Express, WebSphere Studio Application Developer Integration Edition, y WebSphere MQ Workflow.

#### <span id="page-36-0"></span>**Conceptos relacionados**:

[Migración: Productos heredados](http://www14.software.ibm.com/webapp/wsbroker/redirect?version=wbpm700&product=wps-dist&topic=cmig_prev_prods) Puede migrar aplicaciones y datos de configuración de determinados productos de IBM que existían antes de WebSphere Process Server.

#### **Información relacionada**:

[Migración: De versión a versión](http://www14.software.ibm.com/webapp/wsbroker/redirect?version=wbpm700&product=wps-dist&topic=welcome_bpm_mig) Con la migración de versión a versión, las aplicaciones se pueden migrar a la nueva versión del producto volviendo a desplegarlas, actualizando las aplicaciones usando las herramientas de autoría y volviendo a desplegarlas o usando las herramientas de migración en tiempo de ejecución, que conservan toda la información de configuración y vuelven a desplegar las aplicaciones automáticamente.

## **Administración de aplicaciones en WebSphere Process Server**

La administración de IBM WebSphere Process Server conlleva preparar, supervisar y modificar el entorno en el que se despliegan los módulos SCA (Service Component Architecture) como aplicaciones y recursos, además de trabajar con las aplicaciones y recursos propiamente dichos.

. Para obtener más información sobre la administración de aplicaciones, consulte el archivo PDF de *Administración de WebSphere Process Server*.

WebSphere Process Server ofrece varias interfaces para administrar el entorno de tiempo de ejecución:

v Consola administrativa

La *consola administrativa* es una interfaz basada en navegador en que puede supervisar, actualizar, detener e iniciar una amplia variedad de aplicaciones, servicios y recursos para las aplicaciones que se ejecutan en WebSphere Process Server. La consola administrativa también se puede utilizar para trabajar con relaciones y para ubicar y resolver sucesos de WebSphere Process Server con anomalía.

La consola administrativa también proporciona posibilidades de administración de WebSphere Application Server y otros productos definidos por el cliente. La consola administrativa de WebSphere Process Server forma parte de la infraestructura de Integrated Solutions Console en general y la consola administrativa de WebSphere Application Server en particular. Como resultado de ello, muchas tareas administrativas (por ejemplo, establecer la seguridad, consultar los archivos de anotaciones cronológicas e instalar aplicaciones) son las mismas para WebSphere Process Server y WebSphere Application Server.

v Herramientas de línea de mandatos

Las herramientas de línea de mandatos son programas sencillos que se ejecutan desde un indicador de línea de mandatos del sistema operativo para realizar tareas específicas. Mediante las tareas, puede iniciar y detener los servidores de aplicaciones, comprobar el estado de los servidores, añadir o eliminar nodos y realizar otras tareas. Las herramientas de la línea de mandatos de WebSphere Process Server incluyen el mandato **serviceDeploy**, que procesa archivos .jar, .ear, .war y .rar exportados desde un entorno de WebSphere Integration Developer y los prepara para la instalación en el servidor de producción.

v Programa de scripts administrativos de WebSphere (wsadmin)

El programa de scripts wsadmin es un entorno de intérprete de mandatos no gráfico que permite ejecutar opciones administrativas en un lenguaje de scripts y <span id="page-37-0"></span>someter programas del lenguaje de scripts para ejecución. Admite las mismas tareas que la consola administrativa. La herramienta wsadmin está pensada para entornos de producción y operaciones desatendidas.

• Programas administrativos

Un conjunto de métodos y clases Java, con la especificación JMX (Java Management Extensions) proporciona soporte para administrar SCA (Service Component Architecture) y objetos empresariales. Cada interfaz de programación incluye una descripción de su finalidad, un ejemplo que muestra cómo utilizar la interfaz o clase y referencias a descripciones de métodos individuales.

v Explorador de Business Process Choreographer

El Explorador de Business Process Choreographer es una aplicación Web autónoma que proporciona un conjunto básico de funciones de administración para gestionar procesos empresariales y tareas de usuario. Podrá ver información sobre plantillas de proceso, instancias de proceso, instancias de tarea y sus objetos asociados. También podrá actuar en estos objetos; por ejemplo, podrá iniciar nuevas instancias de proceso, reparar y reiniciar actividades que contengan errores, gestionar elementos de trabajo y suprimir instancias de proceso e instancias de tarea que se hayan completado.

El Explorador de Business Process Choreographer también incluye una función de informes opcional. Puede utilizar la función de informes del Explorador de Process Choreographer para crear informes sobre procesos que se han completado. Puede utilizar estos informes para evaluar la eficacia y fiabilidad de los procesos y actividades. También puede utilizar la función de informes para ver el estado de los procesos que se están ejecutando.

v Gestor de normas empresariales

El gestor de normas empresariales es una herramienta basada en la Web que ayuda al analista empresarial a examinar y modificar valores de normas empresariales. Esta herramienta es una opción de WebSphere Process Server que puede seleccionar para realizar la instalación durante la creación del perfil o después de la instalación inicial del servidor.

#### **Conceptos relacionados**:

## $E^+$  [Consola administrativa](http://www14.software.ibm.com/webapp/wsbroker/redirect?version=wbpm700&product=wps-dist&topic=cadm_adminconsole)

La consola administrativa es un interfaz basada en navegador que se utiliza para administrar aplicaciones, servicios y otros recursos de un ámbito de celda, nodo, servidor o clúster. Puede utilizar la consola con servidores autónomos y con gestores de despliegue que gestionen todos los servidores en una célula en un entorno de red.

#### **Información relacionada**:

[Administración de WebSphere Process Server](http://www14.software.ibm.com/webapp/wsbroker/redirect?version=wbpm700&product=wps-dist&topic=welcome_administering)

La administración de WebSphere Process Server conlleva preparar, supervisar y modificar el entorno de ejecución en el que se despliegan las aplicaciones, sus módulos y recursos, así como gestionar esas aplicaciones, módulos y recursos en el entorno de ejecución.

## **Control administrativo del proceso de mediación**

Puede controlar los flujos de mediación entre los solicitantes de servicios y los proveedores de servicios desde un punto de vista administrativo.

<span id="page-38-0"></span>Puede controlar los flujos de mediación cambiando las propiedades del módulo. Las propiedades del módulo establecen los valores de las propiedades primitivas de mediación.

#### **Propiedades del módulo**

Puede cambiar las propiedades de los módulos Service Component Architecture (SCA) que contienen flujos de mediación. Puede realizar cambios de las maneras siguientes:

- v Al instalar una aplicación
	- Desde la consola administrativa
	- Mediante un mandato administrativo
- v Al administrar una aplicación
	- Desde la consola administrativa
	- Mediante un mandato administrativo

Las propiedades que puede cambiar son loas que se hayan promocionado desde WebSphere Integration Developer. Las propiedades que promocione también es una propiedad dinámica, lo que significa que puede alterarse temporalmente en tiempo de ejecución mediante una política de mediación.

Las propiedades del módulo que se muestran en la consola administrativa, pueden hacer lo siguiente:

- v Cambiar los valores de las propiedades de un flujo de mediación.
- v Proporcionar valores por omisión para flujos de mediación que utilicen políticas de mediación. Los valores de las propiedades promocionadas se utilizan cuando no hay ningún valor de política de mediación adecuado. Para obtener más información, consulte el módulo de política de mediación.

Las propiedades promocionadas siempre tienen un nombre, un tipo y un valor; puede cambiar el valor como administrador.

Además, las propiedades promocionadas pueden pertenecer a un grupo (los grupos de propiedades se han introducido en la Versión 6.2). Los grupos de propiedades pueden hacer lo siguiente:

- v Separar varias propiedades que tengan el mismo nombre. Un administrador establece los valores de las propiedades dentro de los grupos. Puede tener un grupo para propiedades en el flujo de petición y otro grupo para las propiedades en el flujo de respuesta.
- v Establezca varias propiedades (del mismo tipo) con un mismo nombre. Si el desarrollador de integración promociona dos propiedades con el mismo nombre de alias y grupo, el administrador puede establecer sus valores conjuntamente. Puede registrar el flujo de petición y el flujo de respuesta y establecerlos a la vez.
- v Correlacione con un espacio de nombres en una política de mediación.

## **Seguridad en WebSphere Process Server**

IBM WebSphere Process Server proporciona una infraestructura de seguridad de tiempo de ejecución y mecanismos basados en la seguridad de IBM WebSphere Application Server.

<span id="page-39-0"></span>La protección del entorno de WebSphere Process Server implica habilitar la seguridad administrativa, habilitar la seguridad de las aplicaciones, crear perfiles con seguridad y restringir el acceso a las funciones críticas a los usuarios seleccionados.

#### **Información relacionada**:

**L#** [Protección de WebSphere Process Server y de aplicaciones](http://www14.software.ibm.com/webapp/wsbroker/redirect?version=wbpm700&product=wps-dist&topic=welcome_security) La protección de WebSphere Process Server y de aplicaciones depende de la seguridad en el tiempo de ejecución y en las aplicaciones.

#### **Supervisión del sistema en WebSphere Process Server**

Supervise sucesos en WebSphere Process Server para evaluar la determinación de problemas, ajustar el rendimiento y medir la eficacia de los procesos empresariales.

Las posibilidades de supervisión de sucesos de WebSphere Process Server incluyen la supervisión de rendimiento y la supervisión de componentes de servicio.

**Supervisión del rendimiento**: hay medidas de rendimiento para los puntos de sucesos de componentes de servicio y se procesan mediante PMI (Performance Monitoring Infrastructure) y Tivoli Performance Viewer.

Puede supervisar mediciones de rendimiento específicas para un suceso concreto, como por ejemplo, el número de veces que se invoca el suceso o el tiempo que éste tarda en completarse de principio a fin. También puede supervisar los sucesos y posteriormente ver su contenido, ya sea visualizando los sucesos en un archivo de anotaciones cronológicas o consultando los sucesos almacenados en la base de datos de sucesos. En ambos casos, puede especificar temporalmente uno o varios puntos de suceso que desee supervisar para detectar problemas con la lógica de la aplicación o con el rendimiento del sistema.

**Supervisión de sucesos de componentes de servicio**: la supervisión de WebSphere Process Server puede capturar los datos de un componente de servicio en un punto determinado del suceso. Estos sucesos tienen el formato de un estándar denominado Common Base Event. Puede hacer que el servidor de procesos publique estos sucesos a los recursos de registro cronológico, o puede utilizar las posibilidades de supervisión más versátiles de una base de datos de servidor de Common Event Infrastructure para almacenar y analizar estos sucesos.

Algunas aplicaciones que se ejecutan en el servidor de procesos incluyen puntos de suceso que se supervisan continuamente una vez desplegada la aplicación. Puede realizar esta supervisión si es un analista empresarial o si desea observar la eficacia de los procesos empresariales que ha modelado e implementado en las aplicaciones desplegadas en el servidor de procesos. Esto le permite utilizar productos, como por ejemplo IBM WebSphere Business Monitor, para crear paneles personalizados -- o "paneles de instrumentos" -- con el fin de visualizar medidas clave del proceso empresarial.

#### **Información relacionada**:

[Supervisión de WebSphere Process Server](http://www14.software.ibm.com/webapp/wsbroker/redirect?version=wbpm700&product=wps-dist&topic=welcome_monitoring) La supervisión de WebSphere Process Server le permite evaluar el rendimiento y el progreso global de los componentes de servicio que conforman las aplicaciones desplegadas en el sistema.

## <span id="page-40-0"></span>**Ejemplos**

Los ejemplos sirven de ayuda para alcanzar sus objetivos con WebSphere Process Server.

Los ejemplos de WebSphere Process Server están disponible en la Galería de ejemplos, que puede instalar con el producto.

Los ejemplos de WebSphere Process Server también se incluyen en los ejemplos de Business Process Management, en el sitio Web [http://publib.boulder.ibm.com/](http://publib.boulder.ibm.com/bpcsamp/index.html) [bpcsamp/index.html.](http://publib.boulder.ibm.com/bpcsamp/index.html)

## **Instalación y acceso a la Galería de ejemplos**

Hay ejemplos de artefactos de aplicaciones de integración disponibles en la Galería de ejemplos, una opción que se instalará cuando instale este producto.

#### **Acerca de esta tarea**

La galería de ejemplos contiene ejemplos de artefactos sencillos como, por ejemplo, los que genera IBM WebSphere Integration Developer y se despliegan en IBM WebSphere Process Server. Otros ejemplos de gestión de procesos de negocio están disponibles en la dirección Web [http://publib.boulder.ibm.com/bpcsamp/](http://publib.boulder.ibm.com/bpcsamp/index.html) [index.html.](http://publib.boulder.ibm.com/bpcsamp/index.html)

Para instalar y ver la galería de ejemplos de WebSphere Process Server, realice los pasos siguientes.

#### **Procedimiento**

#### **Procedimiento**

1. Instale WebSphere Process Server, seleccione el paquete de ejemplos en el panel de selección de características y cree un perfil como parte de la instalación del producto.

**Nota:** Si instala WebSphere Process Server encima de WebSphere Application Server, se debe instalar la galería de ejemplos básica de WebSphere Application Server para que pueda utilizar los ejemplos.

Los ejemplos se instalan en el directorio *raíz\_instalación*/samples.

- 2. Inicie el servidor.
- 3. Para iniciar la Galería de ejemplos seleccione **Galería de ejemplos** en la consola Primeros pasos Inicialmente, los ejemplos de WebSphere Process Server se enumeran como ejemplos instalables en la galería de ejemplos. Puede expandir **Ejemplos instalables** y buscar ejemplos en **Business Integration** que desee desplegar y ejecutar.

Las aplicaciones que se ejecutan en WebSphere Process Server tienen artefactos XML como, por ejemplo, objetos empresariales, definiciones de relaciones y normas empresariales, que se deben desplegar antes de instalar la aplicación.

WebSphere Process Server proporciona un programa de utilidad denominado **serviceDeploy** para generar y desplegar estos artefactos. El archivo EAR (Enterprise Archive) de *raíz\_instalación*/samples/lib para cada aplicación de ejemplo contiene estos artefactos. El programa de utilidad **sampleDeploy** invoca **serviceDeploy** con parámetros concretos necesarios para los ejemplos. Al ejecutar **sampleDeploy** se crea un segundo archivo EAR denominado *nombre\_ejemplo*Deployed.ear en el mismo directorio que el archivo EAR original. Este nuevo archivo EAR contiene los archivos WAR (Web Archive) que estaban en el archivo EAR original, además de los archivos JAR (Java Archive) y WAR adicionales que contienen los artefactos desplegados. El archivo EAR desplegado se puede instalar como una aplicación de empresa en WebSphere Process Server.

- 4. Si los ejemplos instalables de WebSphere Process Server no se han instalado automáticamente en la Galería de ejemplos, instálelos y despliéguelos manualmente.
	- v Para instalar y desplegar ejemplos en un entorno distribuido de despliegue de WebSphere Process Server con agrupación en clústeres, complete los pasos siguientes.
		- a. En la consola de administración, expanda **Aplicaciones** y pulse **Instalar nueva aplicación**.
		- b. Pulse el botón de examinar y localice el archivo SamplesGallery.ear en directorio siguiente:
			- $-$  Linux **UNIX** *raíz instalación/***samples/lib/SamplesGallery**
			- Windows *raíz\_instalación*\samples\lib\SamplesGallery
		- c. Instale el archivo EAR, aceptando todos los valores por omisión, excepto el panel de correlación de destino, donde puede designar un servidor o clúster en el que podrá instalar la Galería de ejemplos.
		- d. Repita los pasos anteriores para el archivo WBISamplesGallery.ear en el directorio SamplesGallery.
		- e. Inicie las aplicaciones que acaba de instalar.
		- f. Abra un navegador para acceder a la Galería de ejemplos en http://*nombre\_sistppal*:*puerto\_sistppal* /WSsamples/index.jsp.
		- g. Siga las instrucciones de la Galería de ejemplos para desplegar y ejecutar cada ejemplo, pero utilice **Instalar nueva aplicación** en la consola administrativa en lugar del mandato **installwbi**, que no da soporte a clústeres. Puede localizar los archivos EAR desplegados en el directorio siguiente para cada ejemplo:
			- Linux UNIX *raíz\_instalación*/samples/lib/*nombre\_ejemplo*
			- Windows *raíz\_instalación*\samples\lib\*sample\_name*
	- v Para instalar y desplegar ejemplos en un entorno distribuido de despliegue de WebSphere Process Server sin agrupación en clústeres, efectúe los pasos siguientes.
		- a. En la estación de trabajo con el nodo de gestor de despliegue, ejecute el mandato siguiente:
			- Linux UNIX *raíz\_instalación*/samples/bin/installwbi -node *nombre\_nodo* -server *nombre\_servidor* -samples SamplesGallery WBISamplesGallery
			- Windows *raíz\_instalación*\samples\bin\installwbi -node *nombre\_nodo* -server *nombre\_servidor* -samples SamplesGallery WBISamplesGallery

**Nota:** Si la seguridad administrativa está habilitada en el perfil WebSphere Process Server, también debe especificar el parámetro -samplepw y escribir la contraseña generada al crear el perfil.

- <span id="page-42-0"></span>b. En la consola administrativa, expanda **Aplicaciones**, pulse **Aplicaciones de empresa** e inicie SamplesGallery y WBISamplesGallery.
- c. Abra un navegador para acceder a la Galería de ejemplos en http://*nombre\_sistppal*:*puerto\_sistppal* /WSsamples/index.jsp.
- d. Siga las instrucciones de la Galería de ejemplos para desplegar y ejecutar cada ejemplo, asegurándose de utilizar los parámetros **-node** *nombre\_nodo* **-server** *nombre\_servidor* con el mandato **installwbi**.

#### **Conceptos relacionados**:

## [Opciones de la consola Primeros pasos](http://www14.software.ibm.com/webapp/wsbroker/redirect?version=wbpm700&product=wps-dist&topic=cins_firststeps)

Tras instalar WebSphere Process Server, utilice la consola Primeros pasos para iniciar las herramientas del producto, acceder a la documentación del producto o a elementos directos como, por ejemplo, servidores y consolas administrativas relacionados con perfiles individuales. Están disponibles una versión genérica de la consola, además de una versión para cada perfil de la instalación. Las opciones de cada consola se visualizan de forma dinámica, en función de las características que instale y de la disponibilidad de determinados elementos en sistemas operativos particulares. Las opciones incluyen la verificación de la instalación, el inicio o la detención del servidor o del gestor de despliegue, el acceso a la consola de administración, el inicio de la herramienta de gestión de perfiles, el acceso a la galería de ejemplos, el acceso a la documentación del producto o el inicio del asistente de migración.

## **Ejemplos de Business Process Management**

Los ejemplos de Business Process Management demuestran las características desarrolladas en IBM WebSphere Integration Developer y desplegadas en IBM WebSphere Process Server. Le ayudan a trabajar con distintas características del producto para desarrollar sus propias aplicaciones.

Los ejemplos de Business Process Management están disponibles en la dirección Web [http://publib.boulder.ibm.com/bpcsamp/index.html.](http://publib.boulder.ibm.com/bpcsamp/index.html)

## **Cumplimiento de estándares**

WebSphere Process Server es compatible con distintos estándares del gobierno y del sector, incluidos los estándares de accesibilidad, estándares de proceso de la información, estándares de seguridad de la descarga de software y estándares del protocolo Internet.

#### **Accesibilidad**

IBM se esfuerza por proporcionar productos con acceso que todos los usuarios puedan utilizar, independientemente de la edad o capacidad.

Este producto utiliza las teclas de navegación estándar de Windows.

#### **Funciones de accesibilidad para WebSphere Process Server**

Las funciones de accesibilidad ayudan a los usuarios que tengan una discapacidad física, como la movilidad restringida o una visión limitada, a utilizar los productos de tecnología de la información de forma satisfactoria.

#### **Características de disponibilidad**

En la lista siguiente se incluyen las principales funciones de accesibilidad de WebSphere Process Server. Las funciones de accesibilidad incluyen las siguientes funciones:

- Operación sólo de teclado, excepto en Business Space basado en WebSphere.
- v Interfaces habitualmente utilizadas por los lectores de pantalla.

Hay disponibles funciones del sistema operativo que admiten la accesibilidad cuando utiliza WebSphere Process Server.

**Consejo:** El Centro de información de WebSphere Process Server tiene habilitada la accesibilidad para el software de lector de pantalla, incluido IBM Home Page Reader. Puede operar todas las funciones utilizando el teclado en lugar del ratón.

#### **Navegación del teclado**

Este producto utiliza las teclas de navegación estándar del navegador Web.

(Para obtener información sobre los navegadores Web soportados, consulte [Requisitos del sistema de WebSphere Process Server en http://www.ibm.com/](http://www.ibm.com/software/integration/wps/sysreqs/) [software/integration/wps/sysreqs/.](http://www.ibm.com/software/integration/wps/sysreqs/))

#### **Información de la interfaz**

• Instalación

Puede instalar WebSphere Process Server de forma gráfica o silenciosa. El programa de instalación silenciosa está especialmente indicado para usuarios con necesidades de accesibilidad.

Para obtener instrucciones, consulte el apartado [Instalación silenciosa del](http://www14.software.ibm.com/webapp/wsbroker/redirect?version=wbpm700&product=wps-dist&topic=tins_installing_silently) [producto.](http://www14.software.ibm.com/webapp/wsbroker/redirect?version=wbpm700&product=wps-dist&topic=tins_installing_silently)

• Administración

La consola administrativa es la principal interfaz para interactuar con el producto. Esta consola se puede ver dentro de un navegador Web estándar. Utilizando un navegador Web accesible como, por ejemplo, Microsoft Internet Explorer, los administradores pueden:

- Utilizar el software de lector de pantalla y un sintetizador digital de habla para escuchar lo que aparece en la pantalla
- Utilizar software de reconocimiento de voz como, por ejemplo, IBM ViaVoice, para entrar datos y navegar por la interfaz de usuario
- Utilizar el teclado en lugar del ratón para aplicar las características

Puede configurar y administrar las características del producto utilizando editores de texto estándares e interfaces de scripts o de línea de mandatos, en lugar de las interfaces gráficas que se proporcionan.

Si lo necesita, la documentación de las características de un producto específico contiene información adicional sobre la accesibilidad de las características.

#### **Software del proveedor**

Este producto incluye software de terceros que no queda cubierto bajo el acuerdo de licencia de IBM. IBM no efectúa ninguna representación acerca del estado de estos productos en relación a la sección 508 de Rehabilitación federal de los EE.UU. <span id="page-44-0"></span>Póngase en contacto con el proveedor para obtener información acerca del estado de la sección 508 de sus productos. Puede solicitar una plantilla VPTA (Voluntary Product Accessibility Template) de la sección 508 de EE.UU en la página web de información sobre accesibilidad de productos de IBM en [www.ibm.com/able/](http://www.ibm.com/able/product_accessibility) [product\\_accessibility.](http://www.ibm.com/able/product_accessibility)

#### **Información de accesibilidad relacionada**

Para obtener más información sobre el compromiso que IBM tiene con la accesibilidad, visite la página we[bIBM Accessibility Center](http://www.ibm.com/able) (Centro de accesibilidad de IBM).

## **Estándares de procesamiento de información federal**

FIPS (Federal Information Processing Standards) son estándares e instrucciones emitidas por el NIST (National Institute of Standards and Technology) para sistemas informáticos del gobierno federal.

WebSphere Process Server confía en IBM WebSphere Application Server para todas las funciones criptográficas, que son compatibles con los estándares de procesamiento de información federal.

Los FIPS se desarrollan cuando se imponen requisitos de estándares del gobierno federal como la seguridad e interoperatividad, pero no existen estándares o soluciones del sector aceptables. Las agencias gubernamentales y las instituciones financieras utilizan estos estándares para asegurar que los productos cumplan los requisitos de seguridad especificados. Si desea más información sobre estos estándares, consulte el National Institute of Standards and Technology en [http://www.nist.gov/.](http://www.nist.gov/)

WebSphere Application Server integra los módulos criptográficos incluidos Java Secure Socket Extension (JSSE) y Java Cryptography Extension (JCE), que han pasado la certificación FIPS 140-2. En la documentación de WebSphere Application Server, se hace referencia a los módulos IBM JSSE y JCE que han pasado la certificación FIPS como IBMJSSEFIPS e IBMJCEFIPS.

Para obtener más información, consulte "Configuración de los archivos JSSE (Java Secure Socket Extension) de Federal Information Processing Standard" en el centro de información de WebSphere Application Server. Cuando habilita FIPS, se ven afectados varios componentes del servidor, incluidas las suites de cifrado, los proveedores criptográficos, Load Balancer, el proxy de colocación en antememoria, High Availability Manager y el servicio de réplica de datos.

#### **Información relacionada**:

[Configuración de los archivos JSSE \(Java Secure Socket Extension\) de Federal](http://publib.boulder.ibm.com/infocenter/wasinfo/v7r0/topic/com.ibm.websphere.nd.multiplatform.doc/info/ae/ae/tsec_fips.html) [Information Processing Standard](http://publib.boulder.ibm.com/infocenter/wasinfo/v7r0/topic/com.ibm.websphere.nd.multiplatform.doc/info/ae/ae/tsec_fips.html)

## **Protocolo de Internet versión 6**

WebSphere Process Server está basado en WebSphere Application Server para todas las compatibilidades del protocolo Internet versión 6.

IBM WebSphere Application Server Versión 7.0 y su componente JavaMail soportan el protocolo IPv6 (Internet Protocol Versión 6).

<span id="page-45-0"></span>Si desea más información sobre esta compatibilidad en WebSphere Application Server, consulte "Soporte de JavaMail para Internet Protocol 6.0" en la documentación de WebSphere Application Server Network Deployment .

Si desea obtener más información sobre IPv6, consulte [www.ipv6.org.](http://www.ipv6.org/) **Información relacionada**:

[Soporte de JavaMail para Internet Protocol 6.0](http://publib.boulder.ibm.com/infocenter/wasinfo/v7r0/topic/com.ibm.websphere.nd.multiplatform.doc/info/ae/ae/cmai_ipv6.html)

[www.ipv6.org](http://www.ipv6.org/)

## **Globalización**

<span id="page-45-1"></span>WebSphere Process Server está globalizado: tiene soporte multicultural y la interfaz de usuario y la documentación están traducidos a varios idiomas.

*Soporte multicultural* significa que WebSphere Process Server da soporte a los convenios culturales de varios idiomas y regiones geográficas. Estos convenios incluyen la utilización de varios sistemas de escritura y órdenes de clasificación, diversos formatos de fecha, hora, números y moneda, así como distintos diseños de teclado.

Se proporcionan traducciones para los siguientes idiomas nacionales:

- Portugués brasileño
- Checo
- Francés
- Alemán
- Húngaro
- Italiano
- Japonés
- Coreano
- Polaco
- Ruso
- Chino simplificado (compatible con GB18030)
- Español
- Chino tradicional

WebSphere Process Server proporciona traducciones parciales (Human Task Manager y Business Process Choreographer Explorer) para los siguientes idiomas nacionales:

- $\cdot$  Árabe
- Hebreo

Debido a que WebSphere Process Server se basa en WebSphere Application Server, puede obtener información sobre cómo desarrollar y ensamblar aplicaciones globalizadas en el Centro de información de WebSphere Application Server. Consulte "Obtener información sobre las aplicaciones de programación WebSphere" en la documentación de WebSphere Application Server Network Deployment.

## **Soporte de idiomas bidireccionales**

WebSphere Process Server da soporte a idiomas bidireccionales, mediante la habilitación bidireccional. La habilitación bidireccional es un mecanismo para visualizar y procesar de forma precisa los datos de scripts bidireccionales en componentes empaquetados con WebSphere Process Server (por ejemplo, herramientas basadas en la Web como, por ejemplo, Common Base Event Browser o el gestor de normas empresariales) o soportados por el mismo, por ejemplo, los componentes de servicio.

WebSphere Process Server procesa todos los datos de idiomas bidireccionales que estén en el formato lógico, de izquierda a derecha, que es el formato bidireccional estándar de Windows. Procesa los datos que se pasan a los componentes internos, almacena los datos y genera la salida de los datos en dicho formato. WebSphere Adapters y otros sistemas EIS (Enterprise Information Systems), deben convertir los datos a este formato antes de enviar los datos para que los procese WebSphere Process Server. Dado que la salida de datos que genera WebSphere Process Server también está en el formato lógico, de izquierda a derecha, las aplicaciones que lo reciben deben convertirlos al formato bidireccional correcto que requiere el EIS externo.

La tabla siguiente muestra los atributos y valores que deben coincidir con el formato bidireccional estándar de Windows.

| Posición de las<br>letras | Finalidad                | <b>Valores</b><br>permitidos | Valor por omisión | Descripción                                  |
|---------------------------|--------------------------|------------------------------|-------------------|----------------------------------------------|
| 1                         | Orden de esquema         | Ι                            | I                 | Implícito                                    |
|                           |                          | $\mathbf V$                  |                   | Visual                                       |
| $\overline{2}$            | Orientación              | Ι                            | I                 | De izquierda a derecha                       |
|                           |                          | D                            |                   | De derecha a izquierda                       |
|                           |                          | $\mathsf{C}$                 |                   | Contextual de izquierda a derecha            |
|                           |                          | D                            |                   | Contextual de derecha a izquierda            |
| 3                         | Intercambio<br>simétrico | Y                            | Y                 | El intercambio simétrico está activado       |
|                           |                          | N                            |                   | El intercambio simétrico está<br>desactivado |
| $\overline{4}$            | Forma                    | $\mathbf S$                  | N                 | Texto con forma                              |
|                           |                          | N                            |                   | Texto sin forma                              |
|                           |                          | Ι                            |                   | Intercambio inicial                          |
|                           |                          | M                            |                   | Intercambio en el medio                      |
|                           |                          | $\mathbf F$                  |                   | Intercambio final                            |
|                           |                          | B                            |                   | Intercambio aislado                          |
| 5                         | Numérico                 | H                            | N                 | Hindi (Nacional)                             |
|                           |                          | $\mathsf{C}$                 |                   | Contextual                                   |
|                           |                          | N                            |                   | Nominal                                      |

*Tabla 1. Valores de serie de formato de idioma bidireccional*

Para los datos que proceden de un componente externo que no aplica el soporte bidireccional como, por ejemplo, los servicios Web o los conectores que no están habilitados para procesar datos bidireccionales, puede utilizar unas interfaces de programación de aplicaciones (API) bidireccionales de ejemplo, basadas en IBM

Java Development Kit (JDK) para crear las API que transforman los datos desde un origen externo al idioma bidireccional soportado y que transforma los datos enviados desde WebSphere Process Server a un EIS externo al formato bidireccional que utiliza dicho EIS específico.

Para crear unas API que transformen objetos de tipo String, consulte "Transformación de objetos de tipo String de un formato de idioma bidireccional a otro".

Para crear unas API que transformen objetos de tipo de datos, consulte "Transformación de objetos de datos de un formato de idioma bidireccional a otro".

**Nota:** El valor de entorno local de la interfaz de usuario (navegador) define el formato de visualización y edición del lenguaje bidireccional.

Si desea obtener más información sobre idiomas bidireccionales, consulte los artículos técnicos sobre IBM developerWorks, que están disponibles en [www.ibm.com/developerworks/websphere/library/techarticles/bidi/bidigen.](http://www.ibm.com/developerworks/websphere/library/techarticles/bidi/bidigen.html) [html.](http://www.ibm.com/developerworks/websphere/library/techarticles/bidi/bidigen.html)

#### **Tareas relacionadas**:

"Transformación de objetos de tipo String de un formato de idioma bidireccional a otro"

Para los datos que proceden de un EIS (Enterprise Information System) externo, puede crear unas API que transformen los datos de tipo String al formato de idioma bidireccional soportado y que transforman los datos enviados desde WebSphere Process Server a un EIS externo al formato bidireccional utilizado por ese EIS específico.

["Transformación de objetos de datos de un formato de idioma bidireccional a otro"](#page-49-0) [en la página 46](#page-49-0)

Para los datos que proceden de un EIS (Enterprise Information System) externo, puede crear unas API que transformen los objetos de datos de servicio al formato de idioma bidireccional soportado y que transforman los datos enviados desde WebSphere Process Server a un EIS externo al formato bidireccional utilizado por ese EIS específico.

#### **Información relacionada**:

[Información sobre las extensiones de programación de WebSphere](http://publib.boulder.ibm.com/infocenter/wasinfo/v7r0/index.jsp?topic=/com.ibm.websphere.nd.multiplatform.doc/info/ae/ae/welc6tech_appsvcs.html)

[www.ibm.com/developerworks/websphere/library/techarticles/bidi/](http://www.ibm.com/developerworks/websphere/library/techarticles/bidi/bidigen.html) [bidigen.html](http://www.ibm.com/developerworks/websphere/library/techarticles/bidi/bidigen.html)

## **Transformación de objetos de tipo String de un formato de idioma bidireccional a otro**

Para los datos que proceden de un EIS (Enterprise Information System) externo, puede crear unas API que transformen los datos de tipo String al formato de idioma bidireccional soportado y que transforman los datos enviados desde WebSphere Process Server a un EIS externo al formato bidireccional utilizado por ese EIS específico.

#### **Antes de empezar**

Para obtener más información sobre el soporte de idioma bidireccional, consulte [Globalización.](#page-45-1) Utilice la tabla de Globalización para determinar el valor correcto para la serie de entrada o de salida que se va a utilizar al transformar datos de tipo String de un formato a otro.

Para crear una API para transformar el formato de idioma bidireccional de los objetos de tipo String, realice los pasos siguientes.

#### **Procedimiento**

}

#### **Procedimiento**

1. Incluya todas las clases bidireccionales que contienen la implementación del motor bidireccional. Por ejemplo:

import com.ibm.bidiTools.bdlayout.\*;

2. Defina las series que van a contener el objeto de datos que se va a transformar y los valores de formato de entrada y salida.

El formato de entrada es el formato bidireccional en el que el objeto de tipo String está almacenado actualmente. El formato de salida es el formato bidireccional en el que desea almacenar el objeto de tipo String. Por ejemplo:

String strIn = new String("Hello world"); String formatIn = "ILYNN"; String formatOut = "VLYNN";

3. Llame a la función BidiStringTransformation. Por ejemplo:

```
String strOut = BiDiStringTransformation(strIn, formatIn, formatOut);
```
String BiDiStringTransformation(String strIn, String formatIn, String formatOut) {

a. Pruebe si la serie de entrada es null. Por ejemplo:

if (strIn == null) return null;

b. Realice la transformación. Por ejemplo:

```
BidiFlagSet flagsIn;
BidiFlagSet flagsOut;
formatIn = formatIn.toUpperCase();
formatOut = formatOut.toUpperCase();
if (formatIn != null)
    flagsIn = new BidiFlagSet(formatIn.toCharArray());
else
    flagsIn = new BidiFlagSet();
if (formatOut != null)
    flagsOut = new BidiFlagSet(formatOut.toCharArray());
else
    flagsOut = new BidiFlagSet();
if (flagsIn.equals(flagsOut)) return strIn;
String strOut = BiDiStringTransformation(strIn, flagsIn, flagsOut);
return strOut;
```
#### **Conceptos relacionados**:

["Globalización" en la página 42](#page-45-0)

WebSphere Process Server está globalizado: tiene soporte multicultural y la interfaz de usuario y la documentación están traducidos a varios idiomas.

## <span id="page-49-0"></span>**Transformación de objetos de datos de un formato de idioma bidireccional a otro**

Para los datos que proceden de un EIS (Enterprise Information System) externo, puede crear unas API que transformen los objetos de datos de servicio al formato de idioma bidireccional soportado y que transforman los datos enviados desde WebSphere Process Server a un EIS externo al formato bidireccional utilizado por ese EIS específico.

#### **Antes de empezar**

Para obtener más información sobre el soporte de idioma bidireccional, consulte [Globalización.](#page-45-1) Utilice la tabla de Globalización para determinar el valor correcto para la serie de entrada o de salida que se va a utilizar al transformar datos de tipo DataObject de un formato a otro.

Para crear una API para transformar el formato de idioma bidireccional de los objetos de datos, realice los pasos siguientes.

#### **Procedimiento**

#### **Procedimiento**

1. Incluya todas las clases bidireccionales que contienen la implementación del motor bidireccional. Por ejemplo:

import com.ibm.bidiTools.bdlayout.\*;

2. Incluya todas las clases que necesite para manipular el objeto de tipo DataObject. Por ejemplo:

import commonj.sdo.DataObject; import commonj.sdo.Type; import commonj.sdo.Property;

3. Defina variables de tipo serie para que contengan los distintos tipos de serie que un objeto de tipo DataObject contiene. Esto filtra los atributos del tipo String a la vez que recorre recursivamente el DataObject. Por ejemplo:

```
String STRING STR TYPE = "String":
String NORM STRING STR TYPE = "normalizedString";
String TOKEN_STR_TYPE = "token";
String LANG_STR_TYPE = "language";
String NAME_STR_TYPE = "Name";
String NMTOKEN STR TYPE = "NMTOKEN";
String NCNANE_STR_TYPE = "NCName";
String ID_STR_TYPE = "ID";
String IDREF STR TYPE = "IDREF";
String IDREFS STR TYPE = "IDREFS";
String ENTITY STR TYPE = "ENTITY";
String ENTITIES STR TYPE = "ENTITIES";
```
4. Defina la función que verifica si el tipo de una propiedad es String. Por ejemplo:

```
private static boolean isStringFamilyType (Property property) {
   boolean rc = false;
```
if ((property.getType().getName().equalsIgnoreCase(STRING\_STR\_TYPE)) ||

```
(property.getType().getName().equalsIgnoreCase(NORM_STRING_STR_TYPE)) ||
(property.getType().getName().equalsIgnoreCase(TOKEN_STR_TYPE)) ||
(property.getType().getName().equalsIgnoreCase(LANG_STR_TYPE)) ||
(property.getType().getName().equalsIgnoreCase(NAME_STR_TYPE)) ||
(property.getType().getName().equalsIgnoreCase(NMTOKEN_STR_TYPE)) ||
(property.getType().getName().equalsIgnoreCase(NCNANE_STR_TYPE)) ||
(property.getType().getName().equalsIgnoreCase(ID_STR_TYPE)) ||
(property.getType().getName().equalsIgnoreCase(IDREF_STR_TYPE)) ||
(property.getType().getName().equalsIgnoreCase(IDREFS_STR_TYPE)) ||
(property.getType().getName().equalsIgnoreCase(ENTITY_STR_TYPE)) ||
(property.getType().getName().equalsIgnoreCase(ENTITIES_STR_TYPE)))
  rc = true;
return rc;
```
- }
- 5. Defina la función recursiva que aplica la transformación bidireccional en todo el DataObject.

**Nota:** La lógica del código incluye las suposiciones siguientes:

- v Se aplica la transformación bidireccional en propiedades de tipo String únicamente.
- v Las propiedades de tipo String del DataObject se almacenan en un formato bidireccional.

#### Por ejemplo:

DataObject BiDiDataObjTransformationBO(DataObject boIn, String formatIn, String formatOut){

```
Type type;
Property property;
if (boIn == null) return null;
type = boIn.getType();
List propertyList = type.getProperties();
for (int propertyNumber = 0; propertyNumber < propertyList.size(); propertyNumber++){
      property = (Property) propertyList.get(propertyNumber);
      String propertyName = property.getName();
```
a. Omita todas las propiedades que no sean de tipo String. Por ejemplo:

```
if (!isStringFamilyType(property))
      continue;
if (property.isContainment()) {
     if (property.isMany()) {
```

```
List childsList = boIn.getList(property);
```
b. Llame recursivamente a la transformación para gestionar los objetos hijo. Por ejemplo:

```
for (int childNumber = 0; childNumber < childsList.size();
                                BiDiDataObjTransformationBO(connectionContext,
((DataObject)childsList.get(childNumber)),formatIn, formatOut);
      }
} else {
```
c. Llame recursivamente a la transformación para gestionar los objetos hijo de los objetos de empresa contenidos. Por ejemplo:

```
BiDiDataObjTransformationBO(connectionContext,
((DataObject)boIn.get(property)),formatIn, formatOut);
  }
```

```
} else {
```
d. Transforme los atributos de tipo string sencillos. Por ejemplo:

```
String str = BiDiStringTransformation(
    (boIn.getString(propertyName),formatIn, formatOut);
boIn.setString(propertyName, str);
```

```
}
   }
   return boIn;
}
```
#### **Conceptos relacionados**:

["Globalización" en la página 42](#page-45-0)

WebSphere Process Server está globalizado: tiene soporte multicultural y la interfaz de usuario y la documentación están traducidos a varios idiomas.

# IBM.